## Updating Your EPC Profile for FY2025 During the Administrative Window

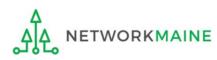

## Table of Contents

| Торіс                                                                                                    | Page |
|----------------------------------------------------------------------------------------------------|------|
| The Basics                                                                                                    | 3    |
| School Districts                                                                                                    | 7    |
| Updating NSLP Data in the EPC Profile                                                                                                    | 12   |
| Checking for Discount Rate Errors                                                                                                    | 23   |
| Entering C2 Enrollment Data in the EPC Profile By School<br>* choose this method if you have 10 or fewer sites in your district                                                                        | 33   |
| Entering C2 Enrollment Data in the EPC Profile By Aggregate<br>* <u>only</u> choose this method if you have 11 or more sites in your<br>district or if none of your schools have 149 or fewer students | 48   |
| [Optional] Requesting a Replacement C2 Budget                                                                                                    | 64   |
| Independent Schools                                                                                                    | 74   |
| Updating NSLP Data in the EPC Profile                                                                                                    | 79   |
| Checking for Discount Rate Errors                                                                                                    | 89   |
| Entering C2 Enrollment Data in the EPC Profile                                                                                                    | 97   |
| [Optional] Requesting a Replacement C2 Budget                                                                                                    | 109  |

## The Basics

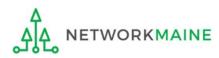

## What is the Administrative Window?

The Administrative Window is a designated timeframe for applicants to update EPC profiles in preparation for the upcoming FCC Form 471 Application Filing Window. Once the Administrative Window closes, profiles are locked down for use by all applicants.

During the Administrative Window, independent schools and school districts must update their EPC profiles with student count data (enrollment and NSLP numbers) and must make any organization relationship changes such as the list of schools belonging to a district.

Student count data is reported for two purposes:

- 1. to calculate your E-Rate discount
- 2. to calculate your Category 2 Budget

It is extremely important that you make your profile updates during the Administrative Window as it is generally impossible to do so once the window closes.

FY2025 Administrative Window

OPENS: October 15, 2024

CLOSES: just before the FY2025 Form 471 Window opens in early 2025

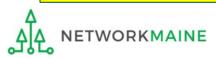

# What if my district's organizational structure has changed?

Contact the state E-Rate coordinator for assistance in the following situations:

- A school district has split:
  - schools that have left one school district will need to be detached and moved to their new district
- School districts have merged:
  - schools will need to be attached to their new parent school district
- A new school has opened:

a new billed entity number will need to be created for any new schools

#### Maine State E-Rate Coordinator for Schools: Anne Perloff (207) 581-3584 anne.perloff@maine.edu

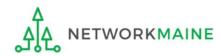

## What should I be updating?

Changes that can be made during the Admin Window

Account Administrator – verify this is the appropriate person and replace with a new user if necessary

Update entity contact information, FCC registration number

Update user permissions

Add new entities or close entities via a customer service case

Update entity relationships (such as child schools)

Update entity sub types

Update student counts

Request an increase to your Category 2 Budget

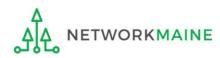

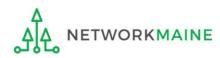

## What data should districts update?

School districts report student counts for two purposes:

- 1. To calculate your district's E-Rate discount percentage → REQUIRED ANNUALLY ←
  - entered on the summary page for each school in your district
- 2. To update data for your district's Category 2 Budget
  - → REQUIRED FIRST YEAR APPLYING FOR C2 +
  - → OPTIONAL SUBSEQUENT YEARS +
  - either entered per school or as an aggregate
    - if your district has 10 or fewer sites: enter C2 data for each school
    - if your district has 11 or more sites: enter C2 data as an aggregated, single number for the entire district
  - you only need to update these student counts once for your 5 Year C2 Budget
    - If you previously entered budget data for the FY2021 FY2025 cycle, you are not required to update it
    - If you wish to if your student data has fluctuated to your benefit, such as an increased student enrollment – you may request to update your district C2 budget data

## 1 Navigate to https://forms.universalservice.org/portal

#### (2) Log into One Portal with your username (your full email address) and One Portal password

| Usernan                                              | ie                                                                                                    |
|------------------------------------------------------|----------------------------------------------------------------------------------------------------|
|                                                      |                                                                                                    |
| Passwor                                              | d                                                                                                    |
|                                                      |                                                                                                    |
| Forgot p                                             | assword?                                                                                                    |
| Service pr<br>is provide<br>purposes,<br>of this sys | tems used to administer participation in the federal Universal<br>ograms in compliance with 47 C.F.R. Part 54. Access to the system:<br>d solely to USAC-authorized users for USAC-authorized business<br>By logging in, you represent that you are an authorized user. Use<br>tem indicates acceptance of the terms and conditions governing<br>systems. USAC monitors user access and content for compliance<br>cable laws and policies. Use of the system may be recorded, read, |

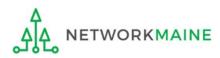

③ Complete the steps as prompted to obtain and enter a one-time verification code

④ Once you have successfully logged into One Portal and are viewing its dashboard, access EPC by clicking on the gray block for "E-Rate Productivity Center (EPC)"

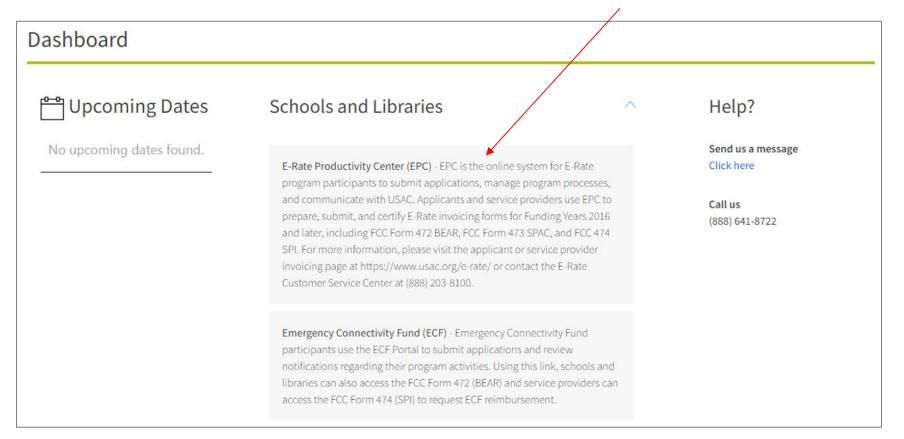

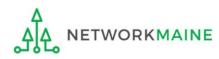

Your EPC Landing Page will display

|                                                   | <b>versal S</b><br>ninistrat |             | 0               |              | Funding Request Report<br>IDD Extension   FCC Form<br>Manage Organizations | 500   SPIN Chang                  | ge   Service Sub | stitution   M     | anage Users  |
|---------------------------------------------------|------------------------------|-------------|-----------------|--------------|----------------------------------------------------------------------------|-----------------------------------|------------------|-------------------|--------------|
| Velcome, <u>School Distric</u>                    |                              |             |                 |              |                                                                            |                                   |                  |                   |              |
| ending Inqui                                      | les                          |             |                 |              |                                                                            |                                   |                  |                   |              |
| Туре                                              | Select a Typ                 | De          |                 | •            | Application/Request                                                        | Enter an Applicatio               | on/Request ID or | Nickname          |              |
| Funding Year                                      | Select a Fui                 | nding Year  |                 | •            |                                                                            |                                   |                  |                   |              |
|                                                   |                              |             |                 |              |                                                                            |                                   | APPLY            | FILTERS           | LEAR FILTERS |
| ending COMAD Inquiries                            | are not include              | :d.         |                 |              |                                                                            |                                   |                  |                   |              |
| Application/Request N                             | lumber                       | Туре        | Nickname        | Inquiry Name | Outreach Type                                                              | Date Sent                         | Due Date         | t Extn.           | Status       |
| Notifications<br>Notification Type                | Please select                |             |                 | •            | 0                                                                          | All<br>Generated<br>Not Generated |                  |                   |              |
| Funding Year                                      |                              | -           |                 |              | 0                                                                          |                                   | Generated On     |                   |              |
| Funding Year Notification                         |                              | Description |                 | Issued Date  | Generated By                                                               |                                   | Generated On     |                   |              |
|                                                   |                              | Description |                 |              | Generated By                                                               |                                   | Generated On     |                   |              |
| -                                                 |                              | Description |                 |              |                                                                            |                                   | Generated On     |                   |              |
| Notification                                      |                              | Description | Entity N        | No items     |                                                                            | Sta                               |                  | Zip Code          |              |
| Notification<br>Ny Entities<br>Entity             |                              | Description | Entity N<br>116 | No items     | s available                                                                | Sta<br>ME                         | te               | Zip Code<br>04487 |              |
| Notification Ny Entities Entity School District 6 |                              | Description |                 | No items     | s available<br>City                                                        |                                   | te               |                   |              |
| Notification                                      | ol A                         | Description | 116             | No items     | city<br>Springfield                                                        | ME                                | te               | 04487             |              |

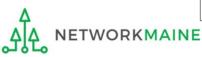

## School Districts: Updating NSLP Data in the EPC Profile

→ REQUIRED ANNUALLY +

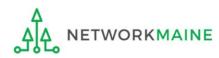

|                      | My Applica               | nt Land                  | ing Pa      | ge       |              |                                                                                  |                     |                  |                |             |
|----------------------|--------------------------|--------------------------|-------------|----------|--------------|----------------------------------------------------------------------------------|---------------------|------------------|----------------|-------------|
|                      | Univ<br>Adm              | versal Se<br>ninistrativ |             | _        |              | Funding Request Report  <br>IDD Extension   FCC Form<br>Manage Organizations   E | 500   SPIN Chan     | ge   Service Su  | bstitution   M | anage Users |
|                      | Welcome, School District | : 6!                     |             |          |              |                                                                                  |                     |                  |                |             |
|                      | Pending Inquir           | ies                      |             |          |              |                                                                                  |                     |                  |                |             |
|                      | Туре                     | Select a Type            |             |          | -            | Application/Request                                                              | Enter an Applicatio | on/Request ID oi | Nickname       |             |
|                      | Funding Year             | Select a Fund            | ling Year   |          | -            |                                                                                  |                     |                  |                |             |
|                      |                          |                          |             |          |              |                                                                                  |                     | APPL             | Y FILTERS      | LEAR FILTER |
|                      | Pending COMAD Inquiries  | are not included.        |             |          |              |                                                                                  |                     |                  |                |             |
|                      | Application/Request N    | lumber                   | Туре        | Nickname | Inquiry Name | Outreach Type                                                                    | Date Sent           | Due Date         | t Extn.        | Status      |
|                      |                          |                          |             |          | No items     | available                                                                        |                     |                  |                |             |
| On the Landing       | Notifications            |                          |             |          |              | Status 👔 🚺                                                                       | All                 |                  |                |             |
| ge, scroll to the    | Notification Type        | Please select a value    |             | •        | Generated    |                                                                                  |                     |                  |                |             |
| ly Entities" section | Funding Year             | Select a Fund            | ling Year   |          | •            | 0                                                                                | Not Generated       |                  |                |             |
| d click on the link  | Notification             |                          | Description |          | Issued Date  | Generated By                                                                     |                     | Generated Or     | ı              |             |
| the first school to  |                          |                          |             |          | No items     | available                                                                        |                     |                  |                |             |
| updated              | My Entities              |                          |             |          |              |                                                                                  |                     |                  |                |             |
|                      | Entity                   |                          |             | Entity N | lumber       | City                                                                             | Sta                 | te               | Zip Code       |             |
|                      | School District 6        |                          |             | 116      |              | Springfield                                                                      | ME                  |                  | 04487          |             |
|                      | School District 6 Schoo  | IA                       |             | 117      |              | Springfield                                                                      | ME                  |                  | 04487          |             |
|                      | School District 6 Schoo  | IВ                       |             | 118      |              | Springfield                                                                      | ME                  |                  | 04487          |             |
|                      | School District 6 NIF    |                          |             | 119      |              |                                                                                  | ME                  |                  |                |             |

ETWORKMAINE

## The summary page for that school will display

### **Districts: NSLP Data**

| Records / Applicant Er<br>#117 - Sch | ool District 6 Sch                                                                      | nool A              |                                    | <b>(19)</b>            | MANAGE ORGANIZATION MANAGE ANNEXES |                |
|--------------------------------------|-----------------------------------------------------------------------------------------|---------------------|------------------------------------|------------------------|------------------------------------|----------------|
| Summary Modifi                       | cations Additional Information                                                          | Category Two Budget | Contracts FCC Forms News           | Related Actions        |                                    |                |
| Organization                         | Details                                                                                 |                     |                                    |                        |                                    |                |
| Name                                 | School District 6 School A                                                              |                     | Applicant Type                     | School                 | (2) Click on the                   | <b>"MANAGE</b> |
| Entity Number                        | 117                                                                                     |                     | Status                             | Active                 | ORGANIZATION'                      |                |
| FCC Registration<br>Number           |                                                                                         |                     |                                    |                        | to proceed                         | button         |
| <b>Contact Infor</b>                 | mation                                                                                  |                     |                                    |                        | to proceed                         | 1              |
| Physical Address                     | 123 South Street                                                                        |                     | Phone Number                       | 555-555-5556           |                                    |                |
|                                      | Springfield, ME 04487<br>Washington                                                     |                     | Email                              | school.district6.user1 | 1@mailinator.com                   |                |
| Mailing Address                      | <ul> <li>123 South Street</li> <li>Springfield, ME 04487</li> <li>Washington</li> </ul> |                     | Website URL                        |                        |                                    |                |
| Applicant Info                       | ormation                                                                                |                     |                                    |                        |                                    |                |
|                                      | Not Found                                                                               |                     | User-Entered                       |                        |                                    |                |
| Longitude                            | Not Found                                                                               |                     | Latitude                           |                        |                                    |                |
| Urban/Rural Status                   |                                                                                         |                     | User-Entered<br>Longitude          |                        |                                    |                |
| School Sub-Type                      | Public School                                                                           |                     | User-Entered                       | Rural                  |                                    |                |
|                                      | Private School                                                                          |                     | Urban/Rural Status                 | Karar                  |                                    |                |
|                                      | Pre-K                                                                                   |                     | Community                          | No                     |                                    |                |
|                                      | Head Start                                                                              |                     | Eligibility Program<br>(CEP)?      |                        |                                    |                |
|                                      | Adult Education                                                                         |                     | Alternative Discount               | None                   |                                    |                |
|                                      | Juvenile Justice                                                                        |                     | Method                             | Hone                   |                                    |                |
|                                      | Dormitory                                                                               |                     | Does this                          | No                     |                                    |                |
|                                      | Charter School                                                                          |                     | organization have an<br>endowment? |                        |                                    |                |
|                                      | Tribal School                                                                           |                     | Number of Full Time                | 100                    |                                    |                |
|                                      | New Construction School                                                                 |                     | Students                           | 100                    |                                    |                |
|                                      | Swing Space                                                                             |                     | Total Number of                    | 50                     |                                    |                |
|                                      | Detention Center                                                                        |                     | Students Eligible for              |                        |                                    |                |
|                                      | General-Use School                                                                      |                     | National School<br>Lunch Program   |                        |                                    |                |
|                                      | ESA School                                                                              |                     | (NSLP)                             |                        |                                    |                |
|                                      | BIE<br>ESA School District with no Sch                                                  |                     |                                    |                        |                                    | Slide 14       |

| 117 - School District 6 School A<br>ummary Modifications Additional Information Category Two Buc | dget Contracts FCC Forn     | ns News Related Actions                               |
|--------------------------------------------------------------------------------------------------|-----------------------------|-------------------------------------------------------|
| Modify An Organization                                                                           |                             |                                                       |
| Name *                                                                                           | Organization Type           | (4) Then scroll down                                  |
| School District 6 School A                                                                       | Applicant                   | the page to the "School                               |
| Physical Address                                                                                 |                             | Information" section                                  |
| Address Line 1 *                                                                                 | Zip Code *                  | mormation section                                     |
| 123 South Street                                                                                 | 04487                       |                                                       |
| Address Line 2                                                                                   | Zip Code Extension          |                                                       |
| City *                                                                                           | Click the button below t    | to get standard USPS address                          |
| Springfield                                                                                      | County *                    |                                                       |
| State *                                                                                          | Other                       | -                                                     |
| ME                                                                                               | -                           | address, city, state, and zip code are correct        |
| 2 Salaat a sounty if and                                                                         | Please Specify * Washington |                                                       |
| (3) Select a county if one                                                                       |                             | of the county and ensure that it is spelled correctly |
| is not already listed here                                                                       | VERIFY MY ADDRES            |                                                       |

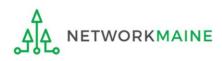

| School Information                                                                                                    |                                                                                                    |
|----------------------------------------------------------------------------------------------------|----------------------------------------------------------------------------------------------------|
| School Sub-Type * <ul> <li>Public School</li> <li>Private School</li> </ul>                                                                                                    | Is this school part of a school district?<br>Yes                                                                                                    |
| Check All That Apply Show Help                                                                                                    |                                                                                                    |
| <ul> <li>Pre-K</li> <li>Head Start</li> <li>Adult Education</li> <li>Juvenile Justice</li> <li>Dormitory</li> <li>Charter School</li> <li>Tribal School</li> <li>Number of Full Time Students *</li> <li>100</li> </ul> | New Construction School          Swing Space         Detention Center         General-Use School         ESA School         BIE         Total Number of Students Eligible for National School Lunch Program (NSLP) *         50 |
| Community Eligibility Program (CEP)? *<br>Yes No Does this organization have an endowment? *<br>Yes No                                                                                                    | Alternative Discount Method *          None <ul> <li>Indicate if an alternative discount mechanism was used to calculate the number of students eligible for NSLP</li> </ul> At a minimum, you should annually update:          |
|                                                                                                    | 1 the number of full time students                                                                                                    |

**2** the total number of students eligible for NSLP

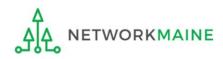

#### School Information

| School Sub-Type *  Public School  Private School | <b>Is this school part of a school district?</b><br>Yes                                                      |
|--------------------------------------------------|----------------------------------------------------------------------------------------------------|
| Check All That Apply Show Help                   |                                                                                                    |
| Pre-K                                            | New Construction School                                                                                      |
| Head Start                                       | Swing Space                                                                                                  |
| Adult Education                                  | Detention Center                                                                                             |
| Juvenile Justice                                 | General-Use School                                                                                           |
| Dormitory                                        | ESA School                                                                                                   |
| Charter School                                   | BIE                                                                                                    |
| Tribal School                                    |                                                                                                    |
| Number of Full Time Students *                   | Total Number of Students Eligible for National School Lunch Program (NSLP) 🥑 *                               |
| 100                                              | 50                                                                                                    |
| Community Eligibility Program (CEP)? *           | Alternative Discount Method *                                                                                |
| ⊖ Yes                                            | None 🔹                                                                                                    |
| No                                               | Indicate if an alternative discount mechanism was used to calculate the number of students eligible for NSLP |

(5) Edit the fields for the "Number of Full Time Students" and the "Total Number of Students Eligible for National School Lunch Program (NSLP)"

For best results, use the numbers reported to the Maine State Department of Education for the current academic year. During PIA review, USAC will validate your discount by comparing your profile data to DoE data.

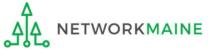

| Number of Full Time Students *                                                                                                    | Total Number of Students Eligible for National School Lunch Program (NSLP) 🥑 •                               |
|----------------------------------------------------------------------------------------------------|----------------------------------------------------------------------------------------------------|
| 110                                                                                                    | 60                                                                                                    |
| Community Eligibility Program (CEP)? *                                                                                                    | Alternative Discount Method *                                                                                |
| ) Yes                                                                                                    | None 🗸                                                                                                    |
| ● No                                                                                                    | Indicate if an alternative discount mechanism was used to calculate the number of students eligible for NSLP |
| Does this organization have an endowment? *                                                                                                    |                                                                                                    |
| ⊖ Yes                                                                                                    |                                                                                                    |
| O No                                                                                                    |                                                                                                    |
| State School Code                                                                                                    |                                                                                                    |
|                                                                                                    |                                                                                                    |
| State LEA Code                                                                                                    |                                                                                                    |
|                                                                                                    |                                                                                                    |
| NCES Public State Code                                                                                                    |                                                                                                    |
|                                                                                                    |                                                                                                    |
| NCES Public District Code                                                                                                    |                                                                                                    |
|                                                                                                    |                                                                                                    |
| NCES Public Building Code                                                                                                    |                                                                                                    |
|                                                                                                    |                                                                                                    |
| Category Two (C2) Budget Information                                                                                                    |                                                                                                    |
| We calculate your Category Two budget and your discount rate separately, and so we collect separ<br>year within a Category Two budget cycle, so this number needs to be updated less frequently than |                                                                                                    |
| Total Students for C2 Budget *                                                                                                    |                                                                                                    |
| 120                                                                                                    |                                                                                                    |
| FCC Registration Number 🥹                                                                                                    |                                                                                                    |
| 1234564560                                                                                                    |                                                                                                    |
|                                                                                                    |                                                                                                    |
| CANCEL (6) Click on the "SUBMIT"                                                                                                    | ' button to save the changes SUBMIT                                                                          |
| Δ                                                                                                    |                                                                                                    |

NETWORKMAINE

<u>\_</u>

#### **Organization Modification Nickname**

All changes to your organization can be seen on the Modifications page found in the menu on your left under Modifications. Please enter a short description of the modification made in the field below.

#### Modification Nickname \*

CANCEL

### 7 Enter a Modification Nickname to remind yourself what changes were made

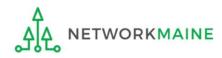

SUBMIT

#### **Organization Modification Nickname**

All changes to your organization can be seen on the Modifications page found in the menu on your left under Modifications. Please enter a short description of the modification made in the field below.

#### Modification Nickname \*

Updated NSLP for School A

CANCEL

8 Click on the "SUBMIT" button

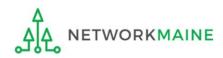

SUBMIT

| Summary Modific            | ations Additional Information       | Category Two Budget | Contracts | FCC Forms News                | Related Acti | ions                           |
|----------------------------|-------------------------------------|---------------------|-----------|-------------------------------|--------------|--------------------------------|
| rganization                | Details                             |                     |           |                               |              |                                |
| Name                       | School District 6 School A          |                     |           | Applicant Ty                  | pe School    |                                |
| Entity Number              | 117                                 |                     |           | Stat                          | us Active    |                                |
| FCC Registration<br>Number | 1234564560                          |                     |           |                               |              |                                |
| ontact Inform              | mation                              |                     |           |                               |              |                                |
| Physical Address           | 123 South Street                    |                     |           | Phone Numb                    | er 555-555-  | -5556                          |
|                            | Springfield, ME 04487<br>Washington |                     |           | Em                            | ail school.d | listrict6.user1@mailinator.com |
| Mailing Address            | 123 South Street                    |                     |           | Website U                     | RL           |                                |
| intening readiness         | Springfield, ME 04487<br>Washington |                     |           |                               |              |                                |
| Applicant Info             | rmation                             |                     |           |                               |              |                                |
| Latitude                   | Not Found                           |                     |           | User-Enter                    |              |                                |
| Longitude                  | Not Found                           |                     |           | Latitu                        |              |                                |
| Urban/Rural Status         | Not Found                           |                     |           | User-Enter<br>Longitu         |              |                                |
| School Sub-Type            | Public School                       |                     |           | User-Enter                    |              |                                |
|                            | Private School                      |                     |           | Urban/Rural Stat              | us           |                                |
|                            | Pre-K                               |                     |           | Communi                       |              |                                |
|                            | Head Start                          |                     |           | Eligibility Progra<br>(CEF    |              |                                |
|                            | Adult Education                     |                     |           | Alternative Discou            | nt None      |                                |
|                            | Juvenile Justice                    |                     |           | Meth                          | od           |                                |
|                            | Dormitory                           |                     |           | Does th                       |              |                                |
|                            | Charter School                      |                     |           | organization have<br>endowmen |              |                                |
|                            | Tribal School                       |                     |           | r — — — — —                   | no. 110      | The summary page               |
|                            | New Construction School             |                     |           | Number of Full Tin<br>Studen  |              | will re-display with           |
|                            | Swing Space                         |                     |           | Total Number                  | of 60        |                                |
|                            | Detention Center                    |                     |           | Students Eligible f           | or           | the updated NSLP               |
|                            | General-Use School                  |                     |           | National Scho<br>Lunch Progra |              |                                |
|                            | ESA School                          |                     |           | (NSL                          | D)           | information                    |

NETWORKMAINE

|                                   | Univ                                                      |                 |            |                         | Funding Request Repo<br>FCC Form 500   SPIN Cl<br>Manage Users   Manaj | hange   Service S                                    | Substitution           | Hurrica  | ane Imp           | act Designatio |
|-----------------------------------|-----------------------------------------------------------|-----------------|------------|-------------------------|------------------------------------------------------------------------|------------------------------------------------------|------------------------|----------|-------------------|----------------|
|                                   | e, <u>School District</u>                                 |                 |            |                         |                                                                        |                                                      |                        |          |                   |                |
| Pend                              | ing Inquir                                                |                 |            |                         | 1                                                                      |                                                      |                        |          |                   |                |
|                                   | Туре                                                      | Select a Typ    | <i>10</i>  | •                       | Application/Request                                                    | Enter an Appli                                       | ication/Reques         | st       |                   |                |
|                                   | Funding Year                                              | Select a Fun    |            | •                       |                                                                        |                                                      |                        | APPLY FI | ILTERS            | CLEAR FILTE    |
| _                                 | ation/Request N                                           |                 | Nickname   | Inquiry Name            | Outreach Type                                                          | Date Sent                                            | Due Date               | e t      | Extn.             | Status         |
|                                   |                                                           |                 |            |                         |                                                                        |                                                      |                        |          |                   |                |
| Not                               | fications<br>ification Type<br>Funding Year               | Please select a |            | •                       |                                                                        | Generated                                            | d                      |          |                   |                |
| Not                               | ification Type                                            | Please select o |            |                         | 1                                                                      | <ul> <li>Generated</li> <li>Not Generated</li> </ul> | d<br>Generat           | ted On   |                   |                |
| Not                               | ification Type<br>Funding Year<br>Notification            |                 | nding Year | •<br>Issued Date        |                                                                        | <ul> <li>Generated</li> <li>Not Generated</li> </ul> |                        | ted On   |                   |                |
| Noti                              | ification Type<br>Funding Year                            |                 | nding Year | Issued Date             | Generated B                                                            | Generated<br>Not Generated                           |                        |          | Zip Code          |                |
| Noti                              | ification Type<br>Funding Year<br>Notification            |                 | nding Year | •<br>Issued Date        | Generated B                                                            | Generated<br>Not Generated                           | Generat                | 2        | Zip Code<br>04487 |                |
| Noti<br>My El<br>Entity<br>School | ification Type<br>Funding Year<br>Notification            | Select a Fur    | nding Year | Issued Date     No iter | Generated B<br>ms available<br>City                                    | Generated<br>Not Generated                           | Generat                | 2        |                   | 2              |
| My El<br>Entity<br>School         | ification Type<br>Funding Year<br>Notification<br>ntities | Select a Fur    | nding Year | Entity Number<br>116    | Generated B<br>ms available<br>City<br>Springfield                     | Generated<br>Not Generated                           | Generat<br>State<br>ME |          | 04487             |                |

(9) Repeat this process for each school in your organization \

**NOTE:** NIFs do not have their own enrollment or NSLP data

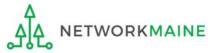

## School Districts: Checking for Discount Rate Errors

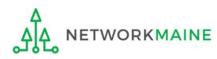

| My Applica                                                       | nt Land                         | ing Pa    | ge              |                             |                                                                          |                                     |                   |                   |             |
|------------------------------------------------------------------|---------------------------------|-----------|-----------------|-----------------------------|--------------------------------------------------------------------------|-------------------------------------|-------------------|-------------------|-------------|
| <b>Uni</b><br>Adr                                                | <b>versal Se</b><br>ninistrativ |           |                 |                             | Funding Request Repor<br>IDD Extension   FCC For<br>Manage Organizations | rm 500   SPIN Char                  | nge   Service Sub | ostitution        | Manage Use  |
| Welcome, School Distric                                          | tt 6!                           |           |                 |                             |                                                                          |                                     |                   |                   |             |
| Pending Inqui                                                    | ries                            |           |                 |                             |                                                                          |                                     |                   |                   |             |
| Туре                                                             | Select a Type                   |           |                 | -                           | Application/Request                                                      | Enter an Applicat                   | ion/Request ID or | Nickname          |             |
| Funding Year                                                     | Select a Fund                   | ling Year |                 | •                           |                                                                          |                                     |                   |                   |             |
|                                                                  |                                 |           |                 |                             |                                                                          |                                     | APPLY             | Y FILTERS         | CLEAR FILTE |
| Pending COMAD Inquiries                                          | are not included.               |           |                 |                             |                                                                          |                                     |                   |                   |             |
| Application/Request                                              | Number                          | Туре      | Nickname        | Inquiry Name                | Outreach Type                                                            | Date Sent                           | Due Date          | t Extn.           | Status      |
|                                                                  |                                 |           |                 |                             |                                                                          |                                     |                   |                   |             |
| Notifications<br>Notification Type<br>Funding Year               | Please select a                 |           |                 | •                           |                                                                          | All     Generated     Not Generated |                   |                   |             |
| Notification Type                                                |                                 |           |                 |                             | _                                                                        | Generated                           | Generated On      | 1                 |             |
| Notification Type<br>Funding Year                                |                                 | ling Year |                 | ▼<br>Issued Date            |                                                                          | Generated                           | Generated Or      | 1                 |             |
| Notification Type<br>Funding Year                                |                                 | ling Year |                 | ▼<br>Issued Date            | Generated By                                                             | Generated                           | Generated On      | 1                 |             |
| Notification Type<br>Funding Year<br>Notification                |                                 | ling Year | Entity N        | ▼<br>Issued Date<br>No item | Generated By                                                             | Generated                           | Generated Or      | Zip Code          |             |
| Notification Type<br>Funding Year<br>Notification<br>My Entities |                                 | ling Year | Entity N<br>116 | ▼<br>Issued Date<br>No item | Generated By<br>s available                                              | Generated                           | ate               |                   |             |
| Notification Type<br>Funding Year<br>Notification<br>My Entities | Select a Fund                   | ling Year | -               | ▼<br>Issued Date<br>No item | Generated By<br>s available<br>City                                      | Generated<br>Not Generated          | ate<br>E          | Zip Code          |             |
| Notification Type<br>Funding Year<br>Notification<br>My Entities | Select a Fund                   | ling Year | 116             | ▼<br>Issued Date<br>No item | Generated By<br>s available<br>City<br>Springfield                       | Generated Not Generated             | ate<br>E          | Zip Code<br>04487 |             |

 On the Landing Page, scroll to the "My Entities" section and click on the link for your school district

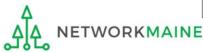

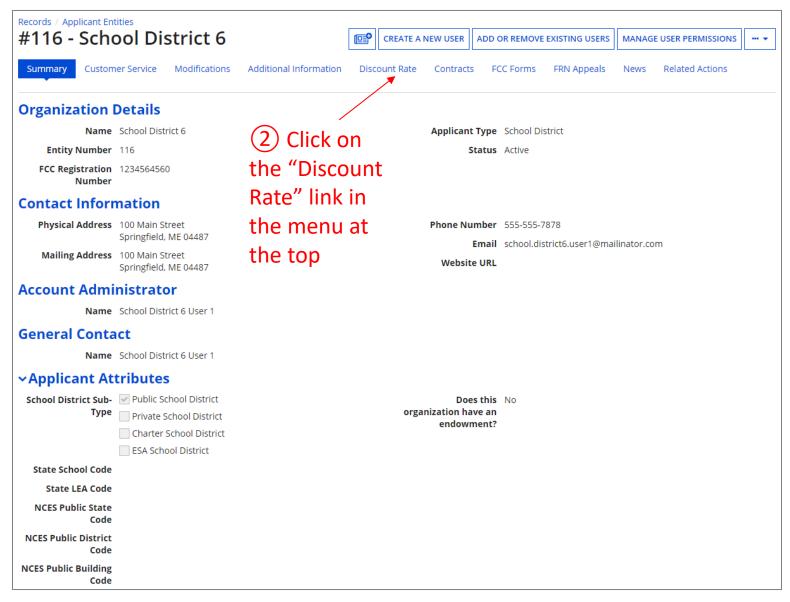

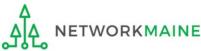

#### The discount rate for the school district displays

#### **NOTE:**

Category One and Category Two discounts may be different depending on which band your NSLP percentage falls in.

| Records / Applicant Entities<br>#116 - School D                                               | istrict 6                         |                                 |                                       |                               | (Line)                        |
|-----------------------------------------------------------------------------------------------|-----------------------------------|---------------------------------|---------------------------------------|-------------------------------|-------------------------------|
| Summary Customer Service                                                                      | Modifications Additional Ir       | nformation Discount Rate        | Category Two Budget Contracts         | FCC Forms FRN Appeals         | News Related Actions          |
| Requested Discount<br>More than 50 percent of your in<br>This discount rate has not been appr | idividual schools must be rural f |                                 |                                       |                               | ,                             |
| School District Full-time<br>Enrollment                                                       | School District NSLP<br>Count     | School District NSLP<br>Percent | School District Urban/Rural<br>Status | Category One Discount<br>Rate | Category Two Discount<br>Rate |
| 340                                                                                           | 175                               | 51%                             | Rural                                 | 80%                           | 80%                           |
| SHOW ENTITIES                                                                                 |                                   |                                 |                                       | ·                             | /                             |

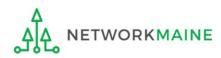

| Records / Applicant Entities<br>#17008896 - AN | IDOVER PUBLIC                         | SCHOOLS                          |                                       |                               |                               |
|------------------------------------------------|---------------------------------------|----------------------------------|---------------------------------------|-------------------------------|-------------------------------|
| Summary Additional Inform                      | ation Discount Rate Contr             | acts FCC Forms News              | Related Actions                       |                               |                               |
| A Requested Discour                            | nt Rate - ANDOVER P                   | UBLIC SCHOOLS (B                 | EN: 17008896) - FY2019                |                               |                               |
| The information in your organiz                | zation's profile is not sufficient to | calculate your Discount Rate.    |                                       |                               |                               |
| More than 50 percent of your in                |                                       | for the school district to be co | onsidered rural.                      |                               |                               |
| School District Full-time<br>Enrollment        | School District NSLP<br>Count         | School District NSLP<br>Percent  | School District Urban/Rural<br>Status | Category One Discount<br>Rate | Category Two Discount<br>Rate |
| 229                                            | 88                                    | 38%                              |                                       |                               |                               |
| SHOW ENTITIES                                  |                                       |                                  |                                       |                               |                               |

If you see an error message instead of the discount for your school district, there is an issue with one or more of the schools in your district

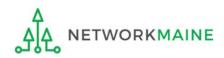

| Summary Additional Inform       | nation Discount Rate Contra           | acts FCC Forms News                                                 | Related Actions                       |                               |                               |
|---------------------------------|---------------------------------------|---------------------------------------------------------------------|---------------------------------------|-------------------------------|-------------------------------|
| Requested Discou                | nt Rate - ANDOVER P                   | UBLIC SCHOOLS (B                                                    | EN: 17008896) - FY2019                |                               |                               |
| The information in your organiz | zation's profile is not sufficient to | calculate your Discount Rate.                                       |                                       |                               |                               |
|                                 |                                       |                                                                     |                                       |                               |                               |
| ore than 50 percent of your in  | ndividual schools must be rural       | for the school district to be co                                    | onsidered rural.                      |                               |                               |
| ore than 50 percent of your ir  | ndividual schools must be rural       | for the school district to be co                                    | onsidered rural.                      |                               |                               |
| ore than 50 percent of your ir  |                                       | for the school district to be co                                    | onsidered rural.                      |                               |                               |
|                                 |                                       | for the school district to be co<br>School District NSLP<br>Percent | School District Urban/Rural<br>Status | Category One Discount<br>Rate | Category Two Discount<br>Rate |

3 Click on the "SHOW ENTITIES" button to display a list of the schools in the district

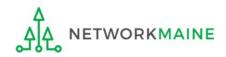

#### One or more of your schools is likely missing information or is unable to accurately calculate a discount

| ecords / Applicant Entities<br>#17008896 - ANDOVER PUBLIC SCHOOLS |                 |                                                |                                 |                                                         |                |                    |                               |  |  |
|-------------------------------------------------------------------|-----------------|------------------------------------------------|---------------------------------|---------------------------------------------------------|----------------|--------------------|-------------------------------|--|--|
| Summary Additional Information                                    | Discour         | nt Rate Contract                               | s FCC Forms News Re             | elated Actions                                          |                |                    |                               |  |  |
| Requested Discount F                                              | Rate - /        | ANDOVER P                                      | UBLIC SCHOOLS (B                | EN: 17008896) - FY2019                                  |                |                    |                               |  |  |
| The information in your organizatior                              | n's profile i   | s not sufficient to c                          | alculate your Discount Rate.    |                                                         |                |                    |                               |  |  |
| ore than 50 percent of your indivi                                | dual scho       | ols must be rural f                            | for the school district to be c | onsidered rural.                                        |                |                    |                               |  |  |
| is discount rate has not been approved                            | d for the cu    | rrent year                                     |                                 |                                                         |                |                    |                               |  |  |
| School District Full-time<br>Enrollment                           | School<br>Count | District NSLP                                  | School District NSLP<br>Percent | School District Urban/Rural<br>Status                   | Catego<br>Rate | ory One Discount   | Category Two Discount<br>Rate |  |  |
| 229                                                               | 88              |                                                | 38%                             |                                                         |                |                    |                               |  |  |
| HIDE ENTITIES                                                     |                 |                                                |                                 |                                                         |                |                    |                               |  |  |
| Organization                                                      | BEN             | Total Number Of Students Enrolled In<br>School |                                 | Total Number Of Students in School Eligible<br>For NSLP |                | Urban/Rural Status | Alternative Discount          |  |  |
|                                                                   |                 |                                                |                                 |                                                         |                |                    |                               |  |  |

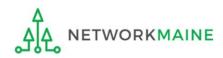

| 17008896 - ANDOVER PUBLIC SCHOOLS       |                 |                                                |                                 |                                                         |                |                    |                               |  |
|-----------------------------------------|-----------------|------------------------------------------------|---------------------------------|---------------------------------------------------------|----------------|--------------------|-------------------------------|--|
| Summary Additional Information          | Discour         | nt Rate Contract                               | s FCC Forms News Re             | elated Actions                                          |                |                    |                               |  |
| Requested Discount I                    | Rate - /        | ANDOVER P                                      | UBLIC SCHOOLS (B                | EN: 17008896) - FY2019                                  |                |                    |                               |  |
| The information in your organization    | n's profile i   | s not sufficient to                            | calculate your Discount Rate.   |                                                         |                |                    |                               |  |
| ore than 50 percent of your indivi      | dual scho       | ols must be rural                              | for the school district to be c | onsidered rural.                                        |                |                    |                               |  |
| iis discount rate has not been approved | l for the cu    | rrent year                                     |                                 |                                                         |                |                    |                               |  |
| School District Full-time<br>Enrollment | School<br>Count | District NSLP                                  | School District NSLP<br>Percent | School District Urban/Rural<br>Status                   | Catego<br>Rate | ory One Discount   | Category Two Discount<br>Rate |  |
| 229                                     | 88              |                                                | 38%                             |                                                         |                |                    |                               |  |
| HIDE ENTITIES                           |                 |                                                |                                 |                                                         |                |                    |                               |  |
| Organization                            | BEN             | Total Number Of Students Enrolled In<br>School |                                 | Total Number Of Students in School Eligible<br>For NSLP |                | Urban/Rural Status | Alternative Discount          |  |
| Organization                            |                 |                                                |                                 | 88                                                      |                |                    |                               |  |

(4) Click on the link for a school with an issue to go to that school's summary page

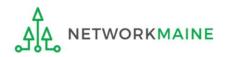

## (5) Click on the school's "MANAGE ORGANIZATION" button and fix any issues that are causing the discount not to calculate

| Records / Applicant En     |                                                  |                | 0            |                     |                |
|----------------------------|--------------------------------------------------|----------------|--------------|---------------------|----------------|
| #4001 - AN                 | DOVER ELEWIENTART SCHOOL                         | •              | <b>e</b>     | MANAGE ORGANIZATION | MANAGE ANNEXES |
| Summary Additio            | nal Information Contracts FCC Forms News Related | Actions        |              |                     |                |
| Organization               | Details                                          |                |              |                     |                |
| Name                       | ANDOVER ELEMENTARY SCHOOL                        | Applicant Type | School       |                     |                |
| Entity Number              | 4001                                             | Status         | Active       |                     |                |
| FCC Registration<br>Number |                                                  |                |              |                     |                |
| <b>Contact Inform</b>      | nation                                           |                |              |                     |                |
| Physical Address           |                                                  | Phone Number   | 207-392-4381 |                     |                |
|                            | ANDOVER, ME 04216<br>OXFORD                      | Email          |              |                     |                |
| Mailing Address            | PO BOX 70<br>ANDOVER, ME 04216-0070<br>OXFORD    | Website URL    |              |                     |                |

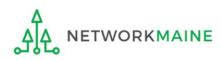

## 6 Return to the "Discount Rate" section for the school district and verify that the discount now displays

| Records / Applicant Entities<br>#17008896 - AN | DOVER PUBLIC                  | SCHOOLS                         |                                       |                               | <b>[</b> ]                    |
|------------------------------------------------|-------------------------------|---------------------------------|---------------------------------------|-------------------------------|-------------------------------|
| Summary Additional Informat                    | tion Discount Rate Contra     | acts FCC Forms News             | Related Actions                       |                               |                               |
| Requested Discount I                           |                               |                                 |                                       |                               |                               |
| This discount rate has not been appro          |                               |                                 |                                       |                               |                               |
| School District Full-time<br>Enrollment        | School District NSLP<br>Count | School District NSLP<br>Percent | School District Urban/Rural<br>Status | Category One Discount<br>Rate | Category Two Discount<br>Rate |
| 229                                            | 88                            | 38%                             | Rural                                 | 70%                           | 70%                           |
| SHOW ENTITIES                                  |                               |                                 |                                       | L                             |                               |

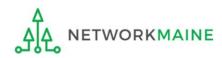

## School Districts: Entering Category 2 Enrollment Data in the EPC Profile By School

→ REQUIRED FIRST YEAR APPLYING FOR C2 IN THE CURRENT BUDGET CYCLE → OPTIONAL SUBSEQUENT YEARS ←

#### Notes:

For a district with 10 or fewer schools, EPC can calculate a higher C2 budget by utilizing the funding floor if any of your schools has less than 150 students. Use the "by school" method to report your student counts for each school in order to take advantage of the higher budget calculation.

*If you previously entered C2 enrollment data for the FY2021 – FY2025 cycle, you are not required to update it unless you wish to in order to take advantage of increased enrollment numbers.* 

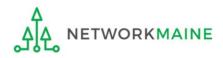

## When should I use this method?

Districts with 10 or fewer sites can calculate their C2 budgets on a **per-school basis** by entering student counts separately for each eligible site

Doing so allows you to take advantage of the higher budget amount for each <u>building</u> (the funding floor VS the budget multiplier \* enrollment)

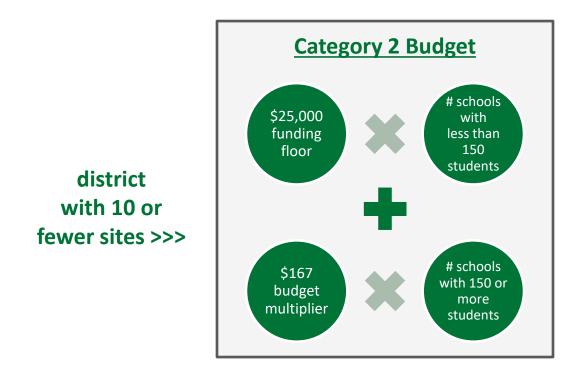

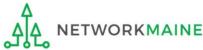

## **Districts: C2 Data By School**

|                          | nt Lanc<br>versal Se<br>ninistrati | ervice      | ge        |              | Funding Request Repo<br>IDD Extension   FCC Fo<br>Manage Organizations | rm 500   SPIN Char | nge   Service Sub  | stitution   N | lanage Users |
|--------------------------|------------------------------------|-------------|-----------|--------------|------------------------------------------------------------------------|--------------------|--------------------|---------------|--------------|
| Welcome, School Distric  |                                    |             |           |              |                                                                        |                    |                    |               |              |
| Pending Inqui            | ries                               |             |           |              |                                                                        |                    |                    |               |              |
| Туре                     | Select a Type                      | 2           |           | •            | Application/Request                                                    | Enter an Applicat  | tion/Request ID or | Nickname      |              |
| Funding Year             | Select a Fun                       | -           |           | •            |                                                                        |                    | APPLY              | ' FILTERS     | CLEAR FILTER |
| Application/Request N    |                                    | Туре        | Nickname  | Inquiry Name | Outreach Type                                                          | Date Sent          | Due Date           | t Extn.       | Status       |
| Notifications            | Please select a                    |             |           | •            |                                                                        | Generated          |                    |               |              |
| Funding Year             | Select a Fun                       | ding Year   |           | •            |                                                                        | O Not Generated    |                    |               |              |
| Notification             |                                    | Description |           | Issued Date  | Generated B                                                            | у                  | Generated On       |               |              |
| My Entities              |                                    |             |           | No item:     | s available                                                            |                    |                    |               |              |
| Entity                   |                                    |             | Entity Nu | umber        | City                                                                   | St                 | tate               | Zip Code      |              |
| School District 6        |                                    |             | 116       |              | Springfield                                                            | м                  |                    | 04487         |              |
| School District 6 School | I A                                |             | 117       |              | Springfield                                                            | м                  | E                  | 04487         |              |
| School District 6 School | I B                                |             | 118       |              | Springfield                                                            | м                  | E                  | 04487         |              |
| School District 6 NIF    |                                    |             | 119       |              | Springfield                                                            | м                  | E                  | 04487         |              |
|                          |                                    |             |           |              |                                                                        |                    |                    |               |              |

 On the Landing Page, scroll to the "My Entities" section and click on the link for your district

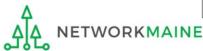

## **Districts: C2 Data By School**

#### The summary page for your school district will display

| +110 - SCNO                | ool District           | 0                            | LL LL         | CREATE A NEW USER   | ADD OR REMOVE EXISTING       | USERS MANAG | E USER PERMISSIONS |        |
|----------------------------|------------------------|------------------------------|---------------|---------------------|------------------------------|-------------|--------------------|--------|
| Summary Custom             | er Service Modifica    | tions Additional Information | Discount Rate | Category Two Budget | Contracts FCC Forms          | FRN Appeals | News Related A     | ctions |
| Organization I             | Details                |                              |               |                     |                              |             |                    |        |
| Name                       | School District 6      |                              |               | Applicant Type      | School District              |             |                    |        |
| Entity Number              | 116                    |                              |               | Status              | Active                       |             |                    |        |
| FCC Registration<br>Number | 1234564560             |                              |               |                     |                              |             |                    |        |
| Contact Inform             | nation                 |                              |               |                     |                              |             |                    |        |
| Physical Address           |                        |                              |               | Phone Number        | 555-555-7878                 |             |                    |        |
| Mailing Address            | Springfield, ME 04487  |                              |               | Email               | school.district6.user1@maili | nator.com   |                    |        |
| Mailing Address            | Springfield, ME 04487  |                              |               | Website URL         |                              |             |                    |        |
| Account Admi               | nistrator              |                              |               |                     |                              |             |                    |        |
| Name                       | School District 6 User | 1                            |               |                     |                              |             |                    |        |
| General Conta              | ct                     |                              |               |                     |                              |             |                    |        |
| Name                       | School District 6 User | 1                            |               |                     |                              |             |                    |        |

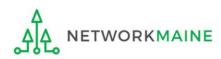

#### **Category Two (C2) Budget Information**

We calculate your Category Two budget and your discount rate separately, and so we collect separate numbers for each. You are allowed to re-use your Category Two student count from year to year within a Category Two budget cycle, so this number needs to be updated less frequently than the student count for your discount rate.

#### How does the district report its student count for Category Two budget? 😯

One number for my whole district

A number for each school in the district

Sum of Student Counts of all Schools in the District

340

**School Information** 

2 Scroll down the page to the "Category Two
 (C2) Budget Information" section to review the student count information currently in your profile

|           |         |                            |                                 | APPLY FILTERS                       | CLEAR FILTERS                        |  |
|-----------|---------|----------------------------|---------------------------------|-------------------------------------|--------------------------------------|--|
| Entity Nu | ımber 1 | Entity Name                | Total Students for C2<br>Budget | Is the student cour<br>estimated? 😧 | Eligible<br>nt for C2<br>budget<br>? |  |
| 115       | 7       | School District 6 School A | 110                             | N/A                                 | 0                                    |  |
| 118       | 8       | School District 6 School B | 230                             | N/A                                 | 0                                    |  |

NOTE: the "Sum of Student Counts" is automatically summed from the counts of the individual schools in your district

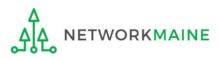

### ③ To make changes to the student count information, return to the top of the page

| #116 - Scho                | ol Distric           | CT 6        |                        |               | CREATE A NEW US     | ADD OR RE        | MOVE EXISTING USER   | S MANAGE  | USER PERMISSIONS | ···· •  |
|----------------------------|----------------------|-------------|------------------------|---------------|---------------------|------------------|----------------------|-----------|------------------|---------|
| Summary Custom             | er Service Modif     | fications A | Additional Information | Discount Rate | Category Two Budget | Contracts        | FCC Forms FRN        | l Appeals | News Related     | Actions |
| Organization I             | Details              |             |                        |               |                     |                  |                      |           |                  |         |
| Name                       | School District 6    |             |                        |               | Applicant Typ       | e School Distr   | ict                  |           |                  |         |
| Entity Number              | 116                  |             |                        |               | Statu               | s Active         |                      |           |                  |         |
| FCC Registration<br>Number | 1234564560           |             |                        |               |                     |                  |                      |           |                  |         |
| Contact Inforr             | nation               |             |                        |               |                     |                  |                      |           |                  |         |
| Physical Address           |                      | 107         |                        |               | Phone Numbe         | r 555-555-787    | 78                   |           |                  |         |
|                            | Springfield, ME 044  | 101         |                        |               | Ema                 | il school.distri | ict6.user1@mailinato | r.com     |                  |         |
| Mailing Address            | Springfield, ME 044  | 187         |                        |               | Website UF          | L                |                      |           |                  |         |
| Account Admi               | nistrator            |             |                        |               |                     |                  |                      |           |                  |         |
| Name                       | School District 6 Us | ser 1       |                        |               |                     |                  |                      |           |                  |         |
| General Conta              | ct                   |             |                        |               |                     |                  |                      |           |                  |         |
| Name                       | School District 6 Us | ser 1       |                        |               |                     |                  |                      |           |                  |         |

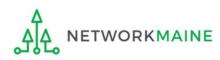

(4) Click on the "..." button and choose the "Manage Organization" option from the menu

| Records / Applicant Ent    |                          |                        |               |            |                      |                            |         |                                                 |
|----------------------------|--------------------------|------------------------|---------------|------------|----------------------|----------------------------|---------|-------------------------------------------------|
| #116 - Scho                | ool District 6           |                        |               | <b>E</b> ? | CREATE A NEW USER    | ADD OR REMOVE EXISTING     | G USERS | MANAGE USER PERMISSIONS                         |
| Summary Custom             | er Service Modifications | Additional Information | Discount Rate | Cate       | egory Two Budget     | Contracts FCC Forms        |         | ge Organization                                 |
| Organization l             | Details                  |                        |               |            |                      |                            |         | e a Customer Service Case<br>ge General Contact |
| Name                       | School District 6        |                        |               |            | Applicant Type       | School District            |         | ge Organization Relationships                   |
| Entity Number              | 116                      |                        |               |            | Status               | Active                     |         | e FCC Form 470                                  |
| FCC Registration<br>Number | 1234564560               |                        |               |            |                      |                            |         | e FCC Form 471                                  |
| Contact Inforr             | nation                   |                        |               |            |                      |                            |         | e FCC Form 486                                  |
| Physical Address           |                          |                        |               |            | Phone Number         | 555-555-7878               |         | ge Contracts<br>-<br>- Appeal                   |
| Mailing Address            |                          |                        |               |            | Email<br>Website URL | school.district6.user1@mai | Create  | e SPIN Change Request                           |

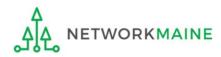

#### An editable version of the summary page for your school district will display

|                                       |                        |               |                        |             |          |             |      | <b>E</b>        |
|---------------------------------------|------------------------|---------------|------------------------|-------------|----------|-------------|------|-----------------|
| ummary Customer Service Modifications | Additional Information | Discount Rate | Category Two Budget C  | Contracts F | CC Forms | FRN Appeals | News | Related Actions |
| Modify An Organizatio                 | n                      |               |                        |             |          |             |      |                 |
| Name *                                |                        |               | Organization Type      |             |          |             |      |                 |
| School District 6                     |                        |               | Applicant              |             |          |             |      |                 |
| Physical Address                      |                        |               | _                      |             |          |             |      |                 |
| Address Line 1*                       |                        |               | Zip Code *             |             |          |             |      |                 |
| 100 Main Street                       |                        |               | 04487                  |             |          |             |      |                 |
| Address Line 2                        |                        |               | Zip Code Extension     |             |          |             |      |                 |
| City *                                |                        |               | County *               |             |          |             |      |                 |
|                                       |                        |               | Please select a County |             |          |             |      | -               |
| Springfield                           |                        |               |                        |             |          |             |      |                 |

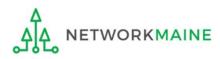

#### **Category Two (C2) Budget Information** We calculate your Category Two budget and your discount rate separately, and so we collect separate numbers for each. You are allowed to re-use your Category Two student count from year to year within a Category Two budget cycle, so this number needs to be updated less frequently than the student count for your discount rate. How does the district report its student count for Category Two budget? ? One number for my whole district (5) Scroll down the page to the "Category A number for each school in the district Sum of Student Counts of all Schools in the District Two (C2) Budget Information" section 340 **School Information Entity Number or Name** --Please enter an entity name(at least 3 characters) or an entity number--APPLY FILTERS CLEAR FILTERS Total Students for C2 Is the student count **Entity Number Entity Name** Eligible for C2 budget? budget estimated? 🔞 117 School District 6 School A 110 N/A EDIT $\bigcirc$ EDIT 118 School District 6 School B 230 N/A **≪ <** 1-2 of 2 **>** ≫

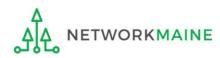

We calculate your Category Two budget and your discount rate separately, and so we collect separate numbers for each. You are allowed to re-use your Category Two student count from year to year within a Category Two budget cycle, so this number needs to be updated less frequently than the student count for your discount rate.

How does the district report its student count for Category Two budget? 😯 \*

One number for my whole district

A number for each school in the district

Sum of Student Counts of all Schools in the District 340

#### School Information

Entity Number or Name

--Please enter an entity name(at least 3 characters) or an entity number--

|               |                            |                                 |                                      | Al                      | PPLY FILTERS CLEAR FILTERS |
|---------------|----------------------------|---------------------------------|--------------------------------------|-------------------------|----------------------------|
| Entity Number | Entity Name                | Total Students for C2<br>budget | Is the student count<br>estimated? 😧 | Eligible for C2 budget? |                            |
| 117           | School District 6 School A | 110                             | N/A                                  | •                       | EDIT                       |
| 118           | School District 6 School B | 230                             | N/A                                  | •                       | EDIT                       |

7 Click on the "EDIT" button for a school to modify that school's data for C2 budget calculations

(6) The option for "A number for each

in order to proceed with this method

school in the district" is selected by default -

if it is not currently selected, choose it now

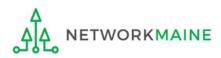

APPLY FILTERS

#### **Category Two (C2) Budget Information**

We calculate your Category Two budget and your discount rate separately, and so we collect separate numbers for each. You are allowed to re-use your Category Two student count from year to year within a Category Two budget cycle, so this number needs to be updated less frequently than the student count for your discount rate.

#### How does the district report its student count for Category Two budget? ??

One number for my whole district

A number for each school in the district

#### Sum of Student Counts of all Schools in the District

340

#### **School Information**

#### **Entity Number or Name**

--Please enter an entity name(at least 3 characters) or an entity number--

### 8 Enter the new number of students for this school

| Entity Number | Entity Name                | Total Students for C2<br>budget | Is the student count<br>estimated? 😧 | Eligible for C2 budget? |                                   |
|---------------|----------------------------|---------------------------------|--------------------------------------|-------------------------|-----------------------------------|
| 117           | School District 6 School A | 120                             | N/A                                  | S 🔻                     | UPDATE                            |
| 118           | School District 6 School B | 230                             | N/A                                  | •                       | EDIT                              |
|               |                            |                                 |                                      |                         | <b>≪ ≺</b> 1-2 of 2 <b>&gt; ≫</b> |

9 Then click on the "UPDATE" button

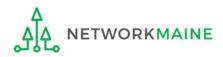

**CLEAR FILTERS** 

#### **Category Two (C2) Budget Information**

We calculate your Category Two budget and your discount rate separately, and so we collect separate numbers for each. You are allowed to re-use your Category Two student count from year to year within a Category Two budget cycle, so this number needs to be updated less frequently than the student count for your discount rate.

#### How does the district report its student count for Category Two budget? 😯 \*

One number for my whole district

• A number for each school in the district

#### Sum of Student Counts of all Schools in the District

340

The student count is not recalculated until you submit all your updates

#### **School Information**

#### **Entity Number or Name**

--Please enter an entity name(at least 3 characters) or an entity number--

# (1) Repeat this process for each school in your organization that you need to update

APPLY FILTERS CLEAR FILTERS

#### Updates made to the C2 information for your schools in the table below are going to be saved once you click on the Submit button on this screen.

| ool District 6 School A | 120 | N/A | • | EDIT |
|-------------------------|-----|-----|---|------|
| al District C Cabaal D  |     |     |   |      |
| OLDISTLICT & SCHOOL R   | 230 | N/A | • | EDIT |
|                         |     |     |   |      |
|                         |     |     |   |      |

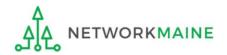

### 12 Enter a Modification Nickname to remind yourself what changes were made

### **Organization Modification Nickname**

All changes to your organization can be seen on the Modifications page found in the menu on your left under Modifications. Please enter a short description of the modification made in the field below.

#### Modification Nickname \*

CANCEL

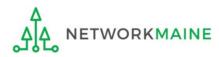

SUBMIT

### **Organization Modification Nickname**

All changes to your organization can be seen on the Modifications page found in the menu on your left under Modifications. Please enter a short description of the modification made in the field below.

#### Modification Nickname \*

C2 Budget Count Updates

CANCEL

(13) Then click on the "SUBMIT" button

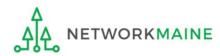

SUBMIT

#### The summary page for your school district will display

| #116 - Scho                | DOI DIST                             | ICT 6        |                        |               | CREATE A NEW USER   | ADD OR REMOVE EXISTI     | NG USERS     | MANAGE USER PE | RMISSIONS  | ··· • |
|----------------------------|--------------------------------------|--------------|------------------------|---------------|---------------------|--------------------------|--------------|----------------|------------|-------|
| Summary Custom             | er Service Mo                        | odifications | Additional Information | Discount Rate | Category Two Budget | Contracts FCC Form:      | 5 FRN A      | oppeals News   | Related Ac | tions |
| Organization I             | Details                              |              |                        |               |                     |                          |              |                |            |       |
| Name                       | School District 6                    |              |                        |               | Applicant Type      | School District          |              |                |            |       |
| Entity Number              | 116                                  |              |                        |               | Status              | Active                   |              |                |            |       |
| FCC Registration<br>Number | 1234564560                           |              |                        |               |                     |                          |              |                |            |       |
| Contact Inform             | nation                               |              |                        |               |                     |                          |              |                |            |       |
| Physical Address           | 100 Main Street<br>Springfield, ME ( |              |                        |               | Phone Number        |                          |              |                |            |       |
| Mailing Address            | 1 0                                  |              |                        |               |                     | school.district6.user1@n | nailinator.c | om             |            |       |
|                            | Springfield, ME (                    |              |                        |               | Website URL         |                          |              |                |            |       |
| Account Admi               | nistrator                            |              |                        |               |                     |                          |              |                |            |       |
| Name                       | School District 6                    | User 1       |                        |               |                     |                          |              |                |            |       |
| General Conta              | ct                                   |              |                        |               |                     |                          |              |                |            |       |
| Name                       | School District 6                    | User 1       |                        |               |                     |                          |              |                |            |       |

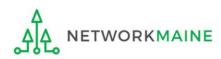

# School Districts: Entering Category 2 Enrollment Data in the EPC Profile By Aggregate

→ REQUIRED FIRST YEAR APPLYING FOR C2 IN THE CURRENT BUDGET CYCLE → OPTIONAL SUBSEQUENT YEARS ←

#### Notes:

For a district with 10 or fewer schools, EPC can calculate a higher C2 budget by utilizing the funding floor if any of your schools has less than 150 students. If you opt to report your student count as one district-wide aggregate number, EPC will not allow you to do this.

*If you previously entered C2 enrollment data for the FY2021 – FY2025 cycle, you are not required to update it unless you wish to in order to take advantage of increased enrollment numbers.* 

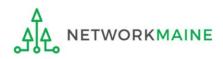

# When should I use this method?

Choose this option if your district has 11 or more sites. Using this method, you only need to enter the total number of students throughout the district without detailing the precise number for the individual schools. Your C2 budget will be calculated using the district's **aggregate student count** and the aggregate funding floor (the funding floor \* the aggregate number of schools).

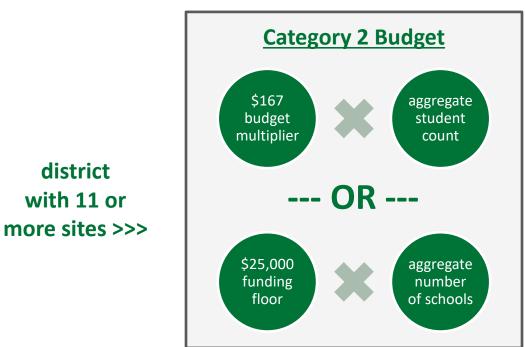

*Words of Caution: This is <u>not advisable</u> for districts with 10 or fewer schools!* 

If you have 10 or fewer sites, you can choose this method, however, your budget might calculate as a lower amount than what you are actually entitled to.

the district C2 budget is the greater of these two calculations

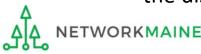

| <b>Uni</b><br>Adm                                                                               | ninistrati        | Universal Service<br>Administrative Co. |          |                       |                                                                                       |                                                                                   | Funding Request Report   FCC Form 470   FCC Form 471   FCC Form 486   App<br>IDD Extension   FCC Form 500   SPIN Change   Service Substitution   Manage<br>Manage Organizations   EPC E-Rate Invoicing   USAC Website   Contact Us |                   |             |  |  |  |
|-------------------------------------------------------------------------------------------------|-------------------|-----------------------------------------|----------|-----------------------|---------------------------------------------------------------------------------------|-----------------------------------------------------------------------------------|----------------------------------------------------------------------------------------------------|-------------------|-------------|--|--|--|
| Pending Inquir                                                                                  | ries              |                                         |          |                       |                                                                                       |                                                                                   |                                                                                                    |                   |             |  |  |  |
| Туре                                                                                            | Select a Type     | e                                       |          | -                     | Application/Request                                                                   | Enter an Application/Request ID or Nickname                                       |                                                                                                    |                   |             |  |  |  |
| Funding Year                                                                                    | Select a Fund     | ding Year                               |          | •                     |                                                                                       |                                                                                   |                                                                                                    |                   |             |  |  |  |
|                                                                                                 |                   |                                         |          |                       |                                                                                       |                                                                                   | APPL                                                                                                    | Y FILTERS         | CLEAR FILTE |  |  |  |
| Pending COMAD Inquiries                                                                         | are not included. |                                         |          |                       |                                                                                       |                                                                                   |                                                                                                    |                   |             |  |  |  |
| Application/Request N                                                                           | lumber            | Туре                                    | Nickname | Inquiry Name          | Outreach Type                                                                         | Date Sent                                                                         | Due Date                                                                                                    | 1 Extn.           | Status      |  |  |  |
| Notifications                                                                                   |                   |                                         |          | No item:              | s available                                                                           |                                                                                   |                                                                                                    |                   |             |  |  |  |
| Notifications                                                                                   | Please select a   | ı value                                 |          | No item               | Status 🔁                                                                              | • All<br>Generated                                                                |                                                                                                    |                   |             |  |  |  |
|                                                                                                 | Please select a   |                                         |          |                       | Status 💡                                                                              | -                                                                                 |                                                                                                    |                   |             |  |  |  |
| Notification Type                                                                               |                   |                                         |          | •                     | Status 💡                                                                              | Generated                                                                         | Generated O                                                                                                    | n                 |             |  |  |  |
| Notification Type<br>Funding Year<br>Notification                                               |                   | ding Year                               |          | ▼<br>▼<br>Issued Date | Status 🤪                                                                              | Generated                                                                         | Generated O                                                                                                    | n                 |             |  |  |  |
| Notification Type<br>Funding Year<br>Notification<br>My Entities                                |                   | ding Year                               |          | Issued Date No item:  | Status 🥑<br>Generated B                                                               | Generated                                                                         |                                                                                                    |                   |             |  |  |  |
| Notification Type<br>Funding Year<br>Notification<br>My Entities<br>Entity                      |                   | ding Year                               | Entity N | Issued Date No item:  | Status 🧿<br>Generated By<br>s available<br>City                                       | Generated Not Generated                                                           | itate                                                                                                    | Zip Code          |             |  |  |  |
| Notification Type<br>Funding Year<br>Notification<br>My Entities<br>Entity<br>School District 6 | Select a Fund     | ding Year                               | 116      | Issued Date No item:  | Status ?<br>Generated By<br>s available<br>S available<br>City<br>City<br>Springfield | Generated Not Generated                                                           | itate<br>//E                                                                                                    | Zip Code<br>04487 |             |  |  |  |
| Notification Type<br>Funding Year<br>Notification<br>My Entities<br>Entity                      | Select a Fund     | ding Year                               | -        | Issued Date No item:  | Status 🧿<br>Generated By<br>s available<br>City                                       | Generated Not Generated                                                           | itate                                                                                                    | Zip Code          |             |  |  |  |
| Notification Type<br>Funding Year<br>Notification<br>My Entities<br>Entity<br>School District 6 | Select a Fund     | ding Year                               | 116      | Issued Date No item:  | Status ?<br>Generated By<br>s available<br>S available<br>City<br>City<br>Springfield | Generated Not Generated y S Not A Generated N N N N N N N N N N N N N N N N N N N | itate<br>//E                                                                                                    | Zip Code<br>04487 |             |  |  |  |

 On the Landing Page, scroll to the "My Entities" section and click on the link for your district

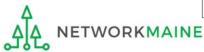

#### The summary page for your school district will display

| Records / Applicant Ent<br>#116 - Scho | nol District 6                           |                        | [                  | CREATE A NEW USER     | ADD OR REMOVE EXISTING U                      | USERS MANAGE | USER PERMISSIONS | ··· •  |
|----------------------------------------|------------------------------------------|------------------------|--------------------|-----------------------|-----------------------------------------------|--------------|------------------|--------|
|                                        | er Service Modifications                 | Additional Information | l<br>Discount Rate |                       | Contracts FCC Forms                           | FRN Appeals  | News Related Ad  | ctions |
| Organization l                         | Details                                  |                        |                    |                       |                                               |              |                  |        |
| Name                                   | School District 6                        |                        |                    | Applicant Type        | School District                               |              |                  |        |
| Entity Number                          | 116                                      |                        |                    | Status                | Active                                        |              |                  |        |
| FCC Registration<br>Number             | 1234564560                               |                        |                    |                       |                                               |              |                  |        |
| Contact Inforr                         | nation                                   |                        |                    |                       |                                               |              |                  |        |
| Physical Address                       | 100 Main Street<br>Springfield, ME 04487 |                        |                    | Phone Number<br>Email | 555-555-7878<br>school.district6.user1@mailii | nator com    |                  |        |
| Mailing Address                        | 100 Main Street<br>Springfield, ME 04487 |                        |                    | Website URL           | School and a collabor remain                  | hator.com    |                  |        |
| Account Admi                           | nistrator                                |                        |                    |                       |                                               |              |                  |        |
| Name                                   | School District 6 User 1                 |                        |                    |                       |                                               |              |                  |        |
| General Conta                          | ict                                      |                        |                    |                       |                                               |              |                  |        |
| Name                                   | School District 6 User 1                 |                        |                    |                       |                                               |              |                  |        |

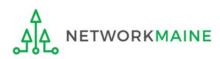

#### **Category Two (C2) Budget Information**

We calculate your Category Two budget and your discount rate separately, and so we collect separate numbers for each. You are allowed to re-use your Category Two student count from year to year within a Category Two budget cycle, so this number needs to be updated less frequently than the student count for your discount rate.

#### How does the district report its student count for Category Two budget? 😯

One number for my whole district

A number for each school in the district

Sum of Student Counts of all Schools in the District

340

**School Information** 

2 Scroll down the page to the "Category Two
 (C2) Budget Information" section to review the student count information currently in your profile

|               |                            |                                 | APPLY FILTERS C                   | LEAR FILTERS                      |
|---------------|----------------------------|---------------------------------|-----------------------------------|-----------------------------------|
| Entity Number | 1 Entity Name              | Total Students for C2<br>Budget | Is the student count estimated? 😧 | Eligible<br>for C2<br>budget<br>? |
| 117           | School District 6 School A | 110                             | N/A                               | 0                                 |
| 118           | School District 6 School B | 230                             | N/A                               | 0                                 |

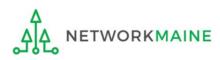

### ③ To make changes to the student count information, return to the top of the page

| #116 - Scho                | ol Distri                              | ct 6       |                        |               | CREATE     | A NEW USER  | ADD OR RE     | MOVE EXISTING U  | JSERS     | MANAGE USER I | PERMISSIONS | ··· • |
|----------------------------|----------------------------------------|------------|------------------------|---------------|------------|-------------|---------------|------------------|-----------|---------------|-------------|-------|
| Summary Custom             | er Service Modi                        | ifications | Additional Information | Discount Rate | Category T | vo Budget   | Contracts     | FCC Forms        | FRN App   | oeals News    | Related A   | tions |
| Organization I             | Details                                |            |                        |               |            |             |               |                  |           |               |             |       |
| Name                       | School District 6                      |            |                        |               | App        | licant Type | School Distri | ct               |           |               |             |       |
| Entity Number              | 116                                    |            |                        |               |            | Status      | Active        |                  |           |               |             |       |
| FCC Registration<br>Number | 1234564560                             |            |                        |               |            |             |               |                  |           |               |             |       |
| Contact Inform             | nation                                 |            |                        |               |            |             |               |                  |           |               |             |       |
| Physical Address           |                                        |            |                        |               | Pho        | ne Number   | 555-555-787   | 8                |           |               |             |       |
|                            | Springfield, ME 044                    | 487        |                        |               |            | Email       | school.distri | ct6.user1@mailir | nator.cor | n             |             |       |
| Mailing Address            | 100 Main Street<br>Springfield, ME 044 | 487        |                        |               | v          | ebsite URL  |               |                  |           |               |             |       |
| Account Admi               | nistrator                              |            |                        |               |            |             |               |                  |           |               |             |       |
| Name                       | School District 6 U                    | lser 1     |                        |               |            |             |               |                  |           |               |             |       |
| General Conta              | ct                                     |            |                        |               |            |             |               |                  |           |               |             |       |
| Name                       | School District 6 U                    | lser 1     |                        |               |            |             |               |                  |           |               |             |       |

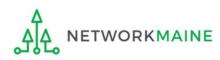

(4) Click on the "..." button and choose the "Manage Organization" option from the menu

| Records / Applicant Ent    |                          |                        |               |          |                      |                             |        |                                                 |       |
|----------------------------|--------------------------|------------------------|---------------|----------|----------------------|-----------------------------|--------|-------------------------------------------------|-------|
| #116 - Scho                | ool District 6           |                        |               | <b>E</b> | CREATE A NEW USER    | ADD OR REMOVE EXISTING      | USERS  | MANAGE USER PERMISSIONS                         | ··· • |
| Summary Custom             | er Service Modifications | Additional Information | Discount Rate | Cate     | egory Two Budget     | Contracts FCC Forms         |        | ge Organization                                 | Â     |
| Organization I             | Details                  |                        |               |          |                      |                             |        | e a Customer Service Case<br>ge General Contact |       |
| Name                       | School District 6        |                        |               |          | Applicant Type       | School District             |        | ge Organization Relationships                   | - 1   |
| Entity Number              | 116                      |                        |               |          | Status               | Active                      |        | e FCC Form 470                                  |       |
| FCC Registration<br>Number | 1234564560               |                        |               |          |                      |                             |        | e FCC Form 471                                  |       |
| Contact Inforr             | mation                   |                        |               |          |                      |                             |        | e FCC Form 486                                  | - 1   |
| Physical Address           |                          |                        |               |          | Phone Number         | 555-555-7878                | ``     | ge Contracts<br>e Appeal                        |       |
| Mailing Address            |                          |                        |               |          | Email<br>Website URL | school.district6.user1@mail | Create | e SPIN Change Request                           | •     |

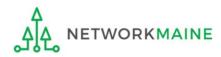

#### An editable version of the summary page for your school district will display

| ummary Customer Service             | Modifications | Additional Information | Discount Rate | Category Two Budget        | Contracts | FCC Forms | FRN Appeals | News | Related Actions |
|-------------------------------------|---------------|------------------------|---------------|----------------------------|-----------|-----------|-------------|------|-----------------|
|                                     |               |                        |               |                            |           |           |             |      |                 |
| Modify An Or                        | ganizatio     | n                      |               |                            |           |           |             |      |                 |
| Name *                              |               |                        |               | Organization Type          |           |           |             |      |                 |
| School District 6                   |               |                        |               | Applicant                  |           |           |             |      |                 |
| Physical Address                    |               |                        |               | _                          |           |           |             |      |                 |
|                                     |               |                        |               |                            |           |           |             |      |                 |
| Address Line 1*                     |               |                        |               | Zip Code *                 |           |           |             |      |                 |
| Address Line 1 *<br>100 Main Street |               |                        |               | <b>Zip Code *</b><br>04487 |           |           |             |      |                 |
|                                     |               |                        |               |                            |           |           |             |      |                 |
| 100 Main Street                     |               |                        |               | 04487                      |           |           |             |      |                 |
| 100 Main Street                     |               |                        |               | 04487                      |           |           |             |      |                 |

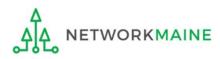

|                              | wo budget and your discount rate so<br>budget cycle, so this number needs to |                                 |                                      |                         | y two student co | unt nom year to |
|------------------------------|------------------------------------------------------------------------------|---------------------------------|--------------------------------------|-------------------------|------------------|-----------------|
| How does the district report | <b>rt its student count for Category T</b><br>e district                     | wo budget? 😯 *                  |                                      |                         |                  |                 |
| • A number for each school   | l in the district                                                            |                                 | مالي من سم الم                       | and to the              | "Cata            |                 |
| Sum of Student Counts of a   | all Schools in the District                                                  | (3) 301                         | oll down the                         | e page to the           | Cate             | Boið            |
| 340                          |                                                                              | Two (C                          | 2) Budget In                         | formation" s            | ection           |                 |
| School Information           |                                                                              |                                 |                                      |                         |                  |                 |
|                              |                                                                              |                                 |                                      |                         |                  |                 |
| Entity Number or Name        |                                                                              |                                 |                                      |                         |                  |                 |
| -                            | e(at least 3 characters) or an entity nu                                     | imber                           |                                      |                         |                  |                 |
| -                            | e(at least 3 characters) or an entity nu                                     | imber                           |                                      |                         |                  |                 |
| -                            | e(at least 3 characters) or an entity nu                                     | imber                           |                                      | 1                       | APPLY FILTERS    | CLEAR FILTERS   |
| -                            | e(at least 3 characters) or an entity nu<br>Entity Name                      | Total Students for C2<br>budget | Is the student count<br>estimated? 😧 | Fligible for C2 budget? | APPLY FILTERS    | CLEAR FILTERS   |
| Please enter an entity nam   |                                                                              | Total Students for C2           |                                      |                         | APPLY FILTERS    | CLEAR FILTERS   |

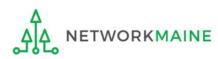

| , , ,                                                                                                    | wo budget and your discount rate s<br>udget cycle, so this number needs to | 1 - 2                           |                                                                                    | , .                     | y Two student co | ount from year to |  |  |
|----------------------------------------------------------------------------------------------------|----------------------------------------------------------------------------|---------------------------------|------------------------------------------------------------------------------------|-------------------------|------------------|-------------------|--|--|
| How does the district repor<br>One number for my whole<br>A number for each school<br>Sum of Student Counts of a<br>340 | in the district                                                            | (6) 9                           | <ul> <li>6 Select the option for "One<br/>number for my whole district"</li> </ul> |                         |                  |                   |  |  |
| School Information<br>Entity Number or Name                                                                             | e(at least 3 characters) or an entity nu                                   | mber                            |                                                                                    |                         |                  |                   |  |  |
|                                                                                                    |                                                                            |                                 |                                                                                    |                         | APPLY FILTERS    | CLEAR FILTERS     |  |  |
| Entity Number                                                                                                    | Entity Name                                                                | Total Students for C2<br>budget | Is the student count estimated? 😧                                                  | Eligible for C2 budget? |                  |                   |  |  |
|                                                                                                    |                                                                            | 110                             | N/A                                                                                | <b>•</b>                | EDIT             |                   |  |  |
| 117                                                                                                    | School District 6 School A                                                 |                                 |                                                                                    |                         |                  |                   |  |  |

**Note:** For a district with 10 or fewer schools, EPC can calculate a higher C2 budget by utilizing the funding floor if any of your schools has 149 or fewer students. If you opt to report your student count as one district-wide aggregate number, EPC will not allow you to do this.

Updating Your EPC Profile

ETWORKMAINE

| h. You are allowed to re-use your Category Two<br>tly than the student count for your discount rate. |
|----------------------------------------------------------------------------------------------------|
|                                                                                                    |
| e total number                                                                                       |
|                                                                                                    |
| n the district                                                                                       |
|                                                                                                    |
|                                                                                                    |
|                                                                                                    |
| SUBMIT                                                                                               |
|                                                                                                    |
|                                                                                                    |
|                                                                                                    |

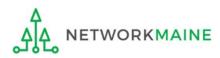

| C | Category Two (C2) Budget Information                                                                                                    |
|---|----------------------------------------------------------------------------------------------------|
|   | Ve calculate your Category Two budget and your discount rate separately, and so we collect separate numbers for each. You are allowed to re-use your Category Two tudent count from year to year within a Category Two budget cycle, so this number needs to be updated less frequently than the student count for your discount rate. |
| H | low does the district report its student count for Category Two budget? 😧 *                                                                                                    |
|   | One number for my whole district                                                                                                    |
| 2 | A number for each school in the district                                                                                                    |
| D | District Student Count *                                                                                                    |
|   | 350                                                                                                    |
| F | CC Registration Number 😗                                                                                                    |
|   | 1234564560                                                                                                    |
|   |                                                                                                    |
| _ | CANCEL                                                                                                    |
|   |                                                                                                    |
|   |                                                                                                    |

### 8 Click on the "Submit" button

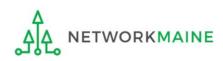

### 9 Enter a Modification Nickname to remind yourself what changes were made

### **Organization Modification Nickname**

All changes to your organization can be seen on the Modifications page found in the menu on your left under Modifications. Please enter a short description of the modification made in the field below.

#### Modification Nickname \*

CANCEL

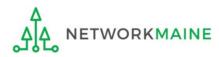

SUBMIT

### **Organization Modification Nickname**

All changes to your organization can be seen on the Modifications page found in the menu on your left under Modifications. Please enter a short description of the modification made in the field below.

#### Modification Nickname \*

C2 Budget Count Updates

CANCEL

10 Then click on the "SUBMIT" button

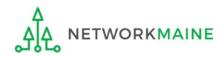

SUBMIT

#### The summary page for your school district will display

| #116 - Scho                | DOI DIST                             | ICT 6        |                        |               | CREATE A NEW USER   | ADD OR REMOVE EXISTI     | NG USERS     | MANAGE USER PE | RMISSIONS  | ··· • |
|----------------------------|--------------------------------------|--------------|------------------------|---------------|---------------------|--------------------------|--------------|----------------|------------|-------|
| Summary Custom             | er Service Mo                        | odifications | Additional Information | Discount Rate | Category Two Budget | Contracts FCC Form:      | 5 FRN A      | oppeals News   | Related Ac | tions |
| Organization I             | Details                              |              |                        |               |                     |                          |              |                |            |       |
| Name                       | School District 6                    |              |                        |               | Applicant Type      | School District          |              |                |            |       |
| Entity Number              | 116                                  |              |                        |               | Status              | Active                   |              |                |            |       |
| FCC Registration<br>Number | 1234564560                           |              |                        |               |                     |                          |              |                |            |       |
| Contact Inform             | nation                               |              |                        |               |                     |                          |              |                |            |       |
| Physical Address           | 100 Main Street<br>Springfield, ME ( |              |                        |               | Phone Number        |                          |              |                |            |       |
| Mailing Address            | 1 0                                  |              |                        |               |                     | school.district6.user1@n | nailinator.c | om             |            |       |
|                            | Springfield, ME (                    |              |                        |               | Website URL         |                          |              |                |            |       |
| Account Admi               | nistrator                            |              |                        |               |                     |                          |              |                |            |       |
| Name                       | School District 6                    | User 1       |                        |               |                     |                          |              |                |            |       |
| General Conta              | ct                                   |              |                        |               |                     |                          |              |                |            |       |
| Name                       | School District 6                    | User 1       |                        |               |                     |                          |              |                |            |       |

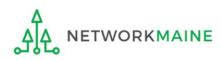

Once you have chosen to list C2 counts as a district aggregate, you cannot update individual school C2 counts without selecting the option for "A number for each school in the district" on the district's summary page

If the "One number for my whole district" option has been selected, the school summary pages will display the following message:

#### **Category Two (C2) Budget Information**

Your school district (116 - School District 6) manages the student count for its Category Two budget as one number for the district. You can manage it in the school district's entity record.

Click on the link for the school district to go to the district's summary page

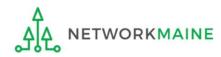

# School Districts: Requesting a Replacement C2 Budget

#### Note:

If you previously entered C2 enrollment data for the FY2021 – FY2025 cycle, you are not required to update it unless you wish to in order to take advantage of increased enrollment numbers to increase your C2 budget.

You can choose to request a budget update in any or all funding years within the budget cycle.

Be aware that unless you <u>specifically request</u> a budget recalculation, the C2 budget student count for the school district will remain fixed throughout the cycle.

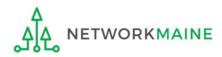

# Am I required to do this?

To simplify the C2 budget system, once you have validated your C2 enrollment data, your C2 budget is fixed until the end of the 5 year budget cycle (FY2021 – FY2025) unless you specifically request an updated replacement budget.

- If you have no need or desire to update your C2 budget or if this is your first year applying for C2 funding in the current budget cycle, then you do not need to do anything additional to your C2 enrollment number.
- If you want to adjust your C2 budget during the current budget cycle because student enrollment has increased or you added a child entity, you will need to complete the steps outlined in the following pages to request a recalculation of your budget.

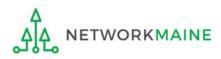

# How do I do change my C2 budget?

**Step 1:** Modify your billed entity details

- Add or remove dependent school entities
- Update C2 budget student counts

**Note:** You may be able to update the C2 budget fields during the filing window, but plan on completing this step as part of the Administrative Window tasks.

**Step 2:** Then submit a request for a replacement budget based on that enrollment

**Note:** Only full-rights users can request replacement budgets. Partial-rights users can update organization details, but only users with full rights permissions will be able to update the C2 budget.

If you fail to submit the request during the Administrative Window, you can also do it via a Receipt Acknowledgment Letter (RAL) after you certify your Form 471, but it is far better to complete this process before the Administrative Window closes.

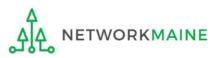

(1) Complete the steps outlined in the appropriate "School Districts: Entering Category 2 Enrollment Data in the EPC Profile" section of this guide (by school or by aggregate) to modify the C2 budget enrollment numbers entered in your profile.

Once you click on the "SUBMIT" button, you will see a message describing the next step. At this point you have updated the numbers but still need to request a replacement budget based on those numbers.

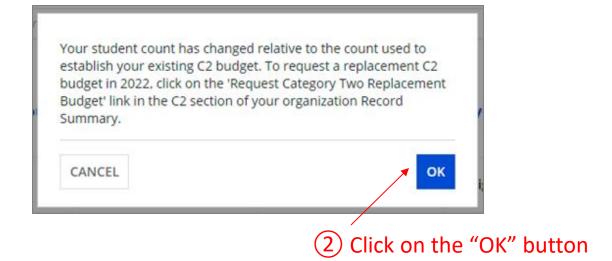

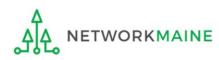

(3) Go to the school district's summary page

(you may already be on this page depending on your last action)

#### *How to get there:*

1) Click on the "News" link in the menu at the top of the page

- 2) Click on the USAC logo to go to your Landing Page
- 3) Click on the link for the school district's name

| ‡116 - Scho                | ool District 6                           |                        |               | <b>P</b> | CREATE A NEW USER | ADD OR RE     | MOVE EXISTING  | USERS     | MANAGE U | ISER PERMISSIONS | +     |
|----------------------------|------------------------------------------|------------------------|---------------|----------|-------------------|---------------|----------------|-----------|----------|------------------|-------|
| Summary Custom             | er Service Modifications                 | Additional Information | Discount Rate | Ca       | tegory Two Budget | Contracts     | FCC Forms      | FRN Aj    | ppeals N | News Related Ac  | tions |
| Organization I             | Details                                  |                        |               |          |                   |               |                |           |          |                  |       |
| Name                       | School District 6                        |                        |               |          | Applicant Type    | School Distri | ict            |           |          |                  |       |
| Entity Number              | 116                                      |                        |               |          | Status            | Active        |                |           |          |                  |       |
| FCC Registration<br>Number | 1234564560                               |                        |               |          |                   |               |                |           |          |                  |       |
| Contact Inform             | nation                                   |                        |               |          |                   |               |                |           |          |                  |       |
| Physical Address           |                                          |                        |               |          | Phone Number      | 555-555-787   | 8              |           |          |                  |       |
|                            | Springfield, ME 04487                    |                        |               |          | Email             | school.distri | ct6.user1@mail | inator.co | om       |                  |       |
| Mailing Address            | 100 Main Street<br>Springfield, ME 04487 |                        |               |          | Website URL       |               |                |           |          |                  |       |

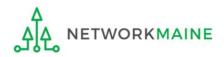

### (4) Click on the "Category Two Budget" link

| #116 - Scho                | ool District 6                           |                        |               | <b>B</b> | CREATE A NEW USER | ADD OR REMOVE                        | EXISTING USERS     | MANAGE USER PI | ERMISSIONS |       |
|----------------------------|------------------------------------------|------------------------|---------------|----------|-------------------|--------------------------------------|--------------------|----------------|------------|-------|
| Summary Custom             | er Service Modifications                 | Additional Information | Discount Rate | Cat      | egory Two Budget  | Contracts FCC                        | Forms FRN A        | ppeals News    | Related Ac | tions |
| Organization I             | Details                                  |                        |               |          |                   |                                      |                    |                |            |       |
| Name                       | School District 6                        |                        |               |          | Applicant Type    | School District                      |                    |                |            |       |
| Entity Number              | 116                                      |                        |               |          | Status            | Active                               |                    |                |            |       |
| FCC Registration<br>Number | 1234564560                               |                        |               |          |                   |                                      |                    |                |            |       |
| Contact Inform             | nation                                   |                        |               |          |                   |                                      |                    |                |            |       |
| Physical Address           | 100 Main Street<br>Springfield, ME 04487 |                        |               |          | Phone Number      | 555-555-7878<br>school.district6.use | ar1@mailinator.cr  | om             |            |       |
| Mailing Address            | 100 Main Street<br>Springfield, ME 04487 |                        |               |          | Website URL       | 301001.01301000.030                  | in remain a contra |                |            |       |
| Account Admi               | nistrator                                |                        |               |          |                   |                                      |                    |                |            |       |
| Name                       | School District 6 User 1                 |                        |               |          |                   |                                      |                    |                |            |       |
| General Conta              | ct                                       |                        |               |          |                   |                                      |                    |                |            |       |

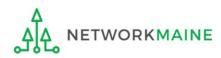

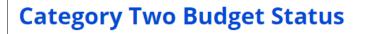

Category Two Budget information presented below reflects data starting in FY2016.

GET CATEGORY 2 BUDGET INFORMATION

(5) Click on the "GET CATEGORY 2 BUDGET INFORMATION" button

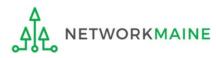

| Category Two                                         | o Budget Sta                             | tus                               |                       |                                               |                  |              |
|------------------------------------------------------|------------------------------------------|-----------------------------------|-----------------------|-----------------------------------------------|------------------|--------------|
| Category Two Bu<br>~ 2021 - 2025<br>~2021 - 2022 (Bu |                                          | n presented below reflects data s | tarting in FY2016.    |                                               |                  |              |
| > Show column c                                      | 54 · · · · · · · · · · · · · · · · · · · |                                   |                       |                                               |                  |              |
| Budget Status                                        | Budget                                   | Total In-Review Requested Costs   | Total Committed Costs | Total In-Review Requested and Committed Costs | Remaining Budget |              |
|                                                      |                                          | \$25,150.86                       | \$0.00                | \$25,150.86                                   | \$117,467.14     | View Details |

Your student count has changed relative to the count used to establish your existing C2 budget. To request a replacement C2 budget in 2024, click Request Replacement C2 Budget.

6 Note the message indicating that you have made changes to the C2 enrollment count and then click on the "Request Replacement C2 Budget" link

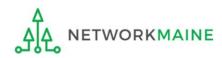

7 Review the potential replacement budget that is based on the updated student counts that you have entered

| Request Repl<br>#145 - School Dist<br>o request this replacement C2 bu | rict 1234567890     | 1234567890    |                                               |                  |
|------------------------------------------------------------------------|---------------------|---------------|-----------------------------------------------|------------------|
| > Show Column D<br>Budget Established                                  |                     |               |                                               |                  |
| # Students Requested                                                   | Budget Status       | Budget        | Total In-Review Requested and Committed Costs | Remaining Budget |
| 825                                                                    | Preliminary         | \$137,775.00  | \$125,169.00                                  | \$12,606.00      |
| Replacement Budg                                                       | et, If Requested, f | or Funding Ye | ars 2022 to 2025                              |                  |
| # Students Requested                                                   | Budget Status       | Budget        | Total In-Review Requested and Committed Costs | Remaining Budget |
| 845                                                                    | Forecast            | \$141,115.00  | \$125,169.00                                  | \$15,946.00      |

(8) If you wish to update your budget as projected, click on the "REQUEST REPLACEMENT BUDGET" button

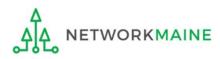

## **Districts: Replacement C2 Budget**

If you wish to remove the request for a replacement budget, you can return to the "Request Replacement Category Two Budget" screen through the following path: School Summary Page >>> "Related Actions" link >>> "Request Replacement Category Two Budget" link

| Request Replac                                                                                           | ement Catego                     | ory Two Bud      | lget                                          |                  |
|----------------------------------------------------------------------------------------------------|----------------------------------|------------------|-----------------------------------------------|------------------|
| #132761 - SCHOOL D<br>o remove this replacement C2 budget<br>> Show Column Defi<br>Budget Established in | click 'Remove Replacement Budget |                  |                                               |                  |
| # Students Requested                                                                                     | Budget Status                    | Budget           | Total In-Review Requested and Committed Costs | Remaining Budget |
| 854                                                                                                    | Preliminary                      | \$142,618.00     | \$25,150.86                                   | \$117,467.14     |
| Replacement Budget,                                                                                      | If Requested, for Fu             | nding Years 2024 | to 2025                                       |                  |
| # Students Requested                                                                                     | Budget Status                    | Budget           | Total In-Review Requested and Committed Costs | Remaining Budget |
|                                                                                                    | Forecast                         | \$398.629.00     | \$25,150.86                                   | \$373,478,14     |

Click on the "REMOVE REPLACEMENT BUDGET" button to remove the previous replacement budget request

Note that this button will no longer be available after you certify your first C2 application for this funding year. Reach out to your PIA reviewer if you wish to remove the replacement budget you have requested.

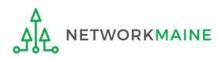

# What data should schools update?

Independent schools report student counts for two purposes:

- 1. To calculate your school's E-Rate discount percentage → REQUIRED ANNUALLY I←
- 2. To update data for your school's Category 2 Budget → REQUIRED FIRST YEAR APPLYING FOR C2 \+
  - → OPTIONAL SUBSEQUENT YEARS +
  - you only need to update these student counts once for your 5 Year C2 Budget
    - If you previously entered budget data for the FY2021 FY2025 cycle, you are not required to update it
    - If you wish to if your student data has fluctuated to your benefit, such as an increased student enrollment – you may request to update your school C2 budget data

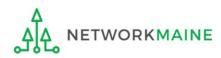

# 1 Navigate to https://forms.universalservice.org/portal

#### (2) Log into One Portal with your username (your full email address) and One Portal password

|                                   | ername                                                                                                    |
|-----------------------------------|----------------------------------------------------------------------------------------------------|
|                                   |                                                                                                    |
| Pas                               | ssword                                                                                                    |
|                                   |                                                                                                    |
| For                               | got password?                                                                                                    |
| Ser<br>is p<br>pur<br>of t<br>the | AC) systems used to administer participation in the federal Universal<br>vice programs in compliance with 47 C.F.R. Part 54. Access to the system:<br>rovided solely to USAC-authorized users for USAC-authorized business<br>poses. By logging in, you represent that you are an authorized user. Use<br>his system indicates acceptance of the terms and conditions governing<br>USAC systems. USAC monitors user access and content for compliance<br>applicable laws and policies. Use of the system may be recorded, read. |
| sea<br>use                        | rched, copied and/or captured and is also subject to audit. Unauthorized<br>or misuse of this system is strictly prohibited and subject to disciplinary<br>/or legal action.                                                                                                    |

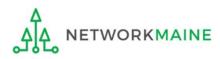

③ Complete the steps as prompted to obtain and enter a one-time verification code

④ Once you have successfully logged into One Portal and are viewing its dashboard, access EPC by clicking on the gray block for "E-Rate Productivity Center (EPC)"

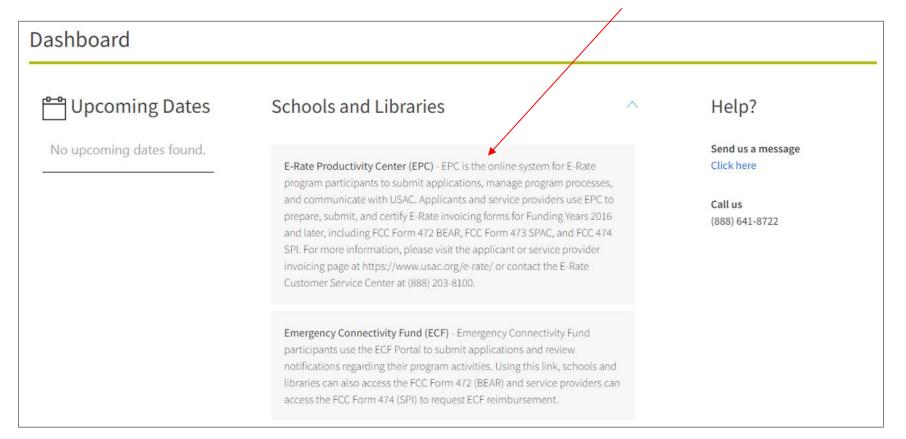

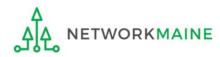

Your EPC Landing Page will display

| Adr                                                | <b>versal S</b><br>ninistrat   | ervice      | ge       |              | Funding Request Report<br>IDD Extension   FCC Form<br>Manage Organizations   I | 500   SPIN Chang                  | e   Service Subs  | titution   M | anage Users  |
|----------------------------------------------------|--------------------------------|-------------|----------|--------------|--------------------------------------------------------------------------------|-----------------------------------|-------------------|--------------|--------------|
| Velcome, <u>School Distric</u><br>Pending Inqui    |                                |             |          |              |                                                                                |                                   |                   |              |              |
| Туре                                               |                                |             |          |              |                                                                                | - Enter an Applicatio             | n/Request ID or I | lickname     |              |
| Funding Year                                       | Select a Fu                    |             |          | •            | Application/Request                                                            | enter an Application              | intequest to or r | inexine      |              |
| Pending COMAD Inquiries                            | are not include                | d.          |          |              |                                                                                |                                   | APPLY             | FILTERS      | LEAR FILTERS |
| Application/Request N                              | Number                         | Туре        | Nickname | Inquiry Name | Outreach Type                                                                  | Date Sent                         | Due Date          | t Extn.      | Status       |
| Notifications<br>Notification Type<br>Funding Year | Please select                  |             |          | •            | 0                                                                              | All<br>Generated<br>Not Generated |                   |              |              |
| Notification                                       |                                | Description |          | Issued Date  | Generated By                                                                   |                                   | Generated On      |              |              |
| My Entities                                        |                                |             |          | No items a   | vailable                                                                       |                                   |                   |              |              |
| Entity                                             |                                |             | Entity N | umber        | City                                                                           | Stat                              | e                 | Zip Code     |              |
| School District 6                                  |                                |             | 116      |              | Springfield                                                                    | ME                                |                   | 04487        |              |
| School District 6 School A 117                     |                                |             |          |              | Springfield                                                                    | ME                                |                   | 04487        |              |
| School District 6 Schoo                            | School District 6 School B 118 |             |          |              |                                                                                |                                   | ME 04487          |              |              |
|                                                    | ol B                           |             | 118      |              | Springfield                                                                    | ME                                |                   | 04487        |              |

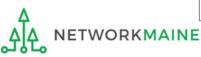

# Independent Schools: Updating NSLP Data in the EPC Profile

→ REQUIRED ANNUALLY +

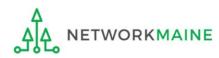

|                                                | My Applicant Landing Page                 |                                         |                    |              |             |                |                                                                      |                  |                    |          |           |             |
|------------------------------------------------|-------------------------------------------|-----------------------------------------|--------------------|--------------|-------------|----------------|----------------------------------------------------------------------|------------------|--------------------|----------|-----------|-------------|
|                                                | Adn                                       | Universal Service<br>Administrative Co. |                    |              |             |                | g Request Report    <br>tension   FCC Form 5<br>e Organizations   EF | 500   SPIN Cha   | nge   Service S    | ıbstitu  | tion   Ma | nage Users  |
|                                                | Welcome, Independent School 5!            |                                         |                    |              |             |                |                                                                      |                  |                    |          |           |             |
|                                                | Pending Inquir                            | les                                     |                    |              |             |                |                                                                      |                  |                    |          |           |             |
|                                                | Туре                                      | Select a Type 👻                         |                    |              |             |                | ation/Request l                                                      | Enter an Applica | ation/Request ID ( | or Nickn | ame       |             |
|                                                | Funding Year                              | Select a Fundin                         | ng Year            |              | -           |                |                                                                      |                  |                    |          |           |             |
|                                                |                                           |                                         |                    |              |             |                |                                                                      |                  | APPL               | Y FILTE  | RS CL     | EAR FILTERS |
|                                                | Pending COMAD Inquiries are not included. |                                         |                    |              |             |                |                                                                      |                  |                    |          |           |             |
|                                                | Application/Request N                     | Inquiry Name                            | 0                  | utreach Type | Date Sent   | Due Date       | † E                                                                  | xtn.             | Status             |          |           |             |
|                                                | No items available                        |                                         |                    |              |             |                |                                                                      |                  |                    |          |           |             |
|                                                | Notifications                             |                                         |                    |              |             |                |                                                                      |                  |                    |          |           |             |
|                                                | Notification Type                         | Please select a va                      | alue               |              | •           | Status 🥑 🗿 All |                                                                      |                  |                    |          |           |             |
| (1) On the Landing                             | Funding Year                              | Select a Fundin                         | ect a Funding Year |              |             | O Generated    |                                                                      |                  |                    |          |           |             |
| Page, scroll to the                            |                                           | _                                       |                    |              |             |                |                                                                      |                  |                    |          |           |             |
| •                                              | Notification                              | C                                       | escription         |              | Issued Date |                | Generated By                                                         |                  | Generated C        | in       |           |             |
| "My Entities" section<br>and click on the link | No items available                        |                                         |                    |              |             |                |                                                                      |                  |                    |          |           |             |
| for your school                                | My Entities                               |                                         |                    |              |             |                |                                                                      |                  |                    |          |           |             |
|                                                | Entity                                    |                                         |                    | Entity Numbe | r           |                | City                                                                 | Sta              | te                 | Zip C    | ode       |             |
|                                                | Independent School 5                      | 10513                                   |                    |              | Springfield | ME             | E 04487                                                              |                  |                    |          |           |             |

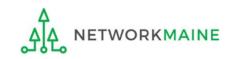

# The summary page for your school will display

(2) Click on the "…" button and choose the "Manage Organization" option from the menu

| Records / Applicant Ent<br>#10513 - In      | ndependent So                   | :hool 5                |               |                       | ADD OR REMOVE EXISTING                     | USERS  | MANAGE USER PERMISSIONS                                           | ••• • |
|---------------------------------------------|---------------------------------|------------------------|---------------|-----------------------|--------------------------------------------|--------|-------------------------------------------------------------------|-------|
|                                             | er Service Modifications        | Additional Information | Discount Rate | Category Two Budget   | Contracts FCC Forms                        |        | ge Organization<br>y Account Administrator                        | ^     |
| Organization I<br>Name                      | Details<br>Independent School 5 |                        |               | Applicant Type        | School                                     | Manag  | e a Customer Service Case<br>ge General Contact<br>ge Annexes     |       |
| Entity Number<br>FCC Registration<br>Number |                                 |                        |               | Status                | Active                                     | Create | ge Organization Relationships<br>2 FCC Form 470<br>2 FCC Form 471 |       |
| Contact Inform                              |                                 |                        |               |                       |                                            |        | e FCC Form 486                                                    |       |
| Physical Address                            | Springfield, ME 04487           |                        |               | Phone Number<br>Email | 111-222-3333<br>independent.school5.user1@ |        | ge Contracts<br>e Appeal                                          |       |
| Mailing Address                             | Springfield, ME 04487           |                        |               | Website URL           |                                            | Create | SPIN Change Request                                               | •     |
| Account Admi                                |                                 |                        |               |                       |                                            |        |                                                                   |       |
| Name<br>General Conta                       | Independent School 5 User 1     |                        |               |                       |                                            |        |                                                                   |       |
| Name                                        | Independent School 5 User 1     |                        |               |                       |                                            |        |                                                                   |       |

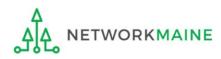

#### An editable version of the summary page will display

| ummary Customer Service Modifications Additional Information Dis | scount Rate Category Two Budget | Contracts FCC Forms FRN Appeals News Related Actions |  |  |  |  |  |
|------------------------------------------------------------------|---------------------------------|------------------------------------------------------|--|--|--|--|--|
| Modify An Organization                                           |                                 | 4 Then scroll down                                   |  |  |  |  |  |
| Name *                                                           | Organization Type               | the page to the "School                              |  |  |  |  |  |
| Independent School 5                                             | Applicant                       | Information" section                                 |  |  |  |  |  |
| Physical Address                                                 |                                 | mormation section                                    |  |  |  |  |  |
| Address Line 1 *                                                 | Zip Code *                      |                                                      |  |  |  |  |  |
| 100 Main Street                                                  | 04487                           |                                                      |  |  |  |  |  |
| Address Line 2                                                   | Zip Code Extension              |                                                      |  |  |  |  |  |
|                                                                  |                                 |                                                      |  |  |  |  |  |
| City *                                                           | Click the button below          | to get standard USPS address                         |  |  |  |  |  |
| Springfield                                                      | County *                        |                                                      |  |  |  |  |  |
|                                                                  | Penobscot                       |                                                      |  |  |  |  |  |

# ③ Select a county if one is not already listed here

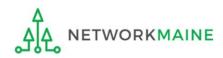

| School Information                                                                                                    |                                                                                                    |
|----------------------------------------------------------------------------------------------------|----------------------------------------------------------------------------------------------------|
| School Sub-Type * <ul> <li>Public School</li> <li>Private School</li> </ul>                                                                                                    | <b>Is this school part of a school district?</b><br>No                                                                                                    |
| Check All That Apply Show Help                                                                                                    |                                                                                                    |
| <ul> <li>Pre-K</li> <li>Head Start</li> <li>Adult Education</li> <li>Juvenile Justice</li> <li>Dormitory</li> <li>Charter School</li> <li>Number of Full Time Students *</li> <li>2500</li> </ul> | Tribal School New Construction School Swing Space Detention Center General-Use School Total Number of Students Eligible for National School Lunch Program (NSLP) * 1800                                                |
| Community Eligibility Program (CEP)? *<br>Yes No Does this organization have an endowment? *<br>Yes No                                                                                            | Alternative Discount Method *          None <ul> <li>Indicate if an alternative discount mechanism was used to calculate the number of students eligible for NSLP</li> </ul> At a minimum, you should annually update: |

**2** the total number of students eligible for NSLP

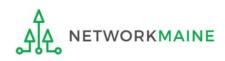

<sup>1</sup> the number of full time students

| School | Information |  |
|--------|-------------|--|
| SCHOOL | mormation   |  |

| School Sub-Type * <ul> <li>Public School</li> <li>Private School</li> </ul>                                                                                                    | <b>Is this school part of a school district?</b><br>No                                                                                                    |
|----------------------------------------------------------------------------------------------------|----------------------------------------------------------------------------------------------------|
| Check All That Apply Show Help                                                                                                    |                                                                                                    |
| <ul> <li>Pre-K</li> <li>Head Start</li> <li>Adult Education</li> <li>Juvenile Justice</li> <li>Dormitory</li> <li>Charter School</li> </ul> Number of Full Time Students * 2500 | <ul> <li>Tribal School</li> <li>New Construction School</li> <li>Swing Space</li> <li>Detention Center</li> <li>General-Use School</li> </ul> Total Number of Students Eligible for National School Lunch Program (NSLP) ?* 1800 |
| Community Eligibility Program (CEP)? *<br>Yes No Does this organization have an endowment? * Yes No                                                                             | Alternative Discount Method *          None <ul> <li>Indicate if an alternative discount mechanism was used to calculate the number of students eligible for NSLP</li> </ul>                                                     |

(5) Edit the fields for the "Number of Full Time Students" and the "Total Number of Students Eligible for National School Lunch Program (NSLP)"

For best results, use the numbers reported to the Maine State Department of Education for the current academic year. During PIA review, USAC will validate your discount by comparing your profile data to DoE data.

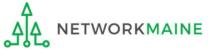

| Number of Full Time Students *                                                                                                    | Total Number of Students Eligible for National School Lunch Program (NSLP) 😯 *                                                                  |
|----------------------------------------------------------------------------------------------------|----------------------------------------------------------------------------------------------------|
| 2500                                                                                                    | 1900                                                                                                    |
| Community Eligibility Program (CEP)? *                                                                                                    | Alternative Discount Method *                                                                                                    |
| ) Yes                                                                                                    | None 👻                                                                                                    |
| No                                                                                                    | Indicate if an alternative discount mechanism was used to calculate the number of students eligible for NSLP                                    |
| Does this organization have an endowment? *                                                                                                    |                                                                                                    |
| O No                                                                                                    |                                                                                                    |
| NCES Private School ID                                                                                                    |                                                                                                    |
| Category Two (C2) Budget Information                                                                                                    |                                                                                                    |
| We calculate your Category Two budget and your discount rate separately, and so we collect sep<br>year within a Category Two budget cycle, so this number needs to be updated less frequently th | parate numbers for each. You are allowed to re-use your Category Two student count from year to<br>an the student count for your discount rate. |
| Total Students for C2 Budget *                                                                                                    |                                                                                                    |
| 2500                                                                                                    |                                                                                                    |
| FCC Registration Number 😯                                                                                                    |                                                                                                    |
| 0123456789                                                                                                    |                                                                                                    |
| CANCEL                                                                                                    | SUBMIT                                                                                                    |

#### 6 Click on the "SUBMIT" button to save the changes

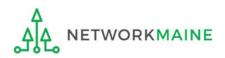

#### **Organization Modification Nickname**

All changes to your organization can be seen on the Modifications page found in the menu on your left under Modifications. Please enter a short description of the modification made in the field below.

#### Modification Nickname \*

# CANCEL SUBMIT

7 Enter a Modification Nickname to remind yourself what changes were made

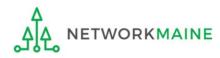

#### **Organization Modification Nickname**

All changes to your organization can be seen on the Modifications page found in the menu on your left under Modifications. Please enter a short description of the modification made in the field below.

#### Modification Nickname \*

Updated NSLP

CANCEL

8 Click on the "SUBMIT" button

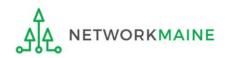

SUBMIT

| Records / Applicant En     | tities                      |                   |                        |               |                       |                         |                |                             |                         |  |
|----------------------------|-----------------------------|-------------------|------------------------|---------------|-----------------------|-------------------------|----------------|-----------------------------|-------------------------|--|
| #10513 - Ir                | ndeper                      | ndent So          | chool 5                |               | (III)                 | CREATE A                | NEW USER AD    | D OR REMOVE EXISTING USERS  | MANAGE USER PERMISSIONS |  |
| Summary Custom             | ner Service                 | Modifications     | Additional Information | Discount Rate | Category Two Budget   | Contracts               | FCC Forms      | FRN Appeals News I          | Related Actions         |  |
| Organization               | Details                     |                   |                        |               |                       |                         |                |                             |                         |  |
| Name                       | Independen                  | t School 5        |                        |               | Appli                 | cant Type               | School         |                             |                         |  |
| Entity Number              | 10513                       |                   |                        |               |                       | Status                  | Active         |                             |                         |  |
| FCC Registration<br>Number | 0123456789                  |                   |                        |               |                       |                         |                |                             |                         |  |
| Contact Inform             | mation                      |                   |                        |               |                       |                         |                |                             |                         |  |
| Physical Address           | 100 Main Str                | eet               |                        |               | Phone                 | Number                  | 111-222-3333   |                             |                         |  |
|                            | Springfield, I<br>Penobscot | VIE 04487         |                        |               |                       | Email                   | independent.so | :hool5.user1@mailinator.com |                         |  |
| Mailing Address            |                             | eet               |                        |               | We                    | bsite URL               |                |                             |                         |  |
| indining Address           | Springfield, I<br>Penobscot |                   |                        |               |                       |                         |                |                             |                         |  |
| Account Admi               | inistrato                   | r                 |                        |               |                       |                         |                |                             |                         |  |
| Name                       | Independen                  | t School 5 User 1 |                        |               |                       |                         |                |                             |                         |  |
| General Conta              | act                         |                   |                        |               |                       |                         |                |                             |                         |  |
| Name                       | Independen                  | t School 5 User 1 |                        |               |                       |                         |                |                             |                         |  |
| Applicant Info             | rmation                     | 1                 |                        |               |                       |                         |                |                             |                         |  |
| Latitude                   | Not Found                   |                   |                        |               | Use                   | r-Entered               |                |                             |                         |  |
| Longitude                  | Not Found                   |                   |                        |               |                       | Latitude                |                |                             |                         |  |
| Urban/Rural Status         | Not Found                   |                   |                        |               |                       | r-Entered<br>ongitude   |                |                             |                         |  |
| School Sub-Type            | Public Scl                  | lool              |                        |               |                       | r-Entered               | Urban          |                             |                         |  |
|                            | Private So                  | :hool             |                        |               | Urban/Ru              |                         |                |                             |                         |  |
|                            | Pre-K                       |                   |                        |               |                       | mmunity                 | No             |                             |                         |  |
|                            | Head Sta                    | rt                |                        |               | Eligibility           | Program<br>(CEP)?       |                |                             |                         |  |
|                            | Adult Edu                   |                   |                        |               | Alternative           | Discount                | None           |                             |                         |  |
|                            | Juvenile J                  |                   |                        |               |                       | Method                  |                |                             |                         |  |
|                            | Dormitor                    | ·                 |                        |               | organizatio           | Does this               | No             | _,                          |                         |  |
|                            | Tribal Sch                  |                   |                        |               |                       | owment?                 |                | The sumi                    | mary page               |  |
|                            |                             | struction School  |                        |               | Number of             |                         | 2500           |                             |                         |  |
|                            | Swing Sp                    |                   |                        |               | i i                   | Students                |                | wiii re-al.                 | splay with              |  |
|                            | Detention                   |                   |                        |               | Total N<br>Students E | umber of<br>ligible for | 1900           | the unda                    | ted NSLP                |  |
|                            | General-l                   | Jse School        |                        |               | Nation                | nal School              |                | -                           |                         |  |
|                            | ESA Scho                    | ol                |                        |               | Lunch                 | Program<br>(NSLP)       |                | informat                    | ion                     |  |
|                            | BIE                         |                   |                        |               |                       |                         |                |                             |                         |  |

# Independent Schools: Checking for Discount Rate Errors

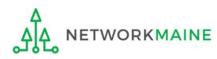

|                                                | My Applica                                | nt Landing                        | Pag          | ge           |                                                                 |                |                                                                         |                 |                  |         |            |            |  |
|------------------------------------------------|-------------------------------------------|-----------------------------------|--------------|--------------|-----------------------------------------------------------------|----------------|-------------------------------------------------------------------------|-----------------|------------------|---------|------------|------------|--|
|                                                |                                           | versal Service<br>ninistrative Co |              |              |                                                                 | IDD Ex         | ng Request Report    <br>ktension   FCC Form 5<br>ge Organizations   EP | 500   SPIN Chai | nge   Service Su | ıbstitu | tion   Mar | nage Users |  |
|                                                | Pending Inquir                            | ending Inquiries                  |              |              |                                                                 |                |                                                                         |                 |                  |         |            |            |  |
|                                                | Туре                                      | Select a Type                     |              | -            | Application/Request Enter an Application/Request ID or Nickname |                |                                                                         |                 |                  |         |            |            |  |
|                                                | Funding Year                              | Select a Funding Year             |              |              | •                                                               |                |                                                                         |                 |                  |         |            |            |  |
|                                                | , i i i i i i i i i i i i i i i i i i i   | APPLY FILTERS CLEAR FILTERS       |              |              |                                                                 |                |                                                                         |                 |                  |         |            |            |  |
|                                                | Pending COMAD Inquiries are not included. |                                   |              |              |                                                                 |                |                                                                         |                 |                  |         |            |            |  |
|                                                | Application/Request N                     | Nickname                          | Inquiry Name | c            | Outreach Type                                                   | Date Sent      | Due Date                                                                | † E             | xtn.             | Status  |            |            |  |
|                                                |                                           |                                   |              |              | No item:                                                        | ms available   |                                                                         |                 |                  |         |            |            |  |
|                                                | Notifications                             |                                   |              |              |                                                                 |                |                                                                         |                 |                  |         |            |            |  |
|                                                | Notification Type                         | Please select a value             |              |              | -                                                               | Status 😧 💿 All |                                                                         |                 |                  |         |            |            |  |
| (1) On the Landing                             | Funding Year                              | Select a Funding Year             |              |              | •                                                               |                |                                                                         |                 |                  |         |            |            |  |
| Page, scroll to the                            | Notification                              | Descrip                           | otion        |              | Issued Date                                                     |                | Generated By                                                            |                 | Generated O      | n       |            |            |  |
| "My Entities" section<br>and click on the link | No items available                        |                                   |              |              |                                                                 |                |                                                                         |                 |                  |         |            |            |  |
| for your school                                | My Entities                               |                                   |              |              |                                                                 |                |                                                                         |                 |                  |         |            |            |  |
|                                                | Entity                                    |                                   |              | Entity Numbe | er                                                              |                | City                                                                    | Stat            | e                | Zip C   | ode        |            |  |
|                                                | Independent School 5                      | 10513                             |              |              | Springfield ME                                                  |                |                                                                         | 0448            | 7                |         |            |            |  |

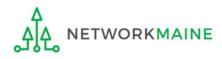

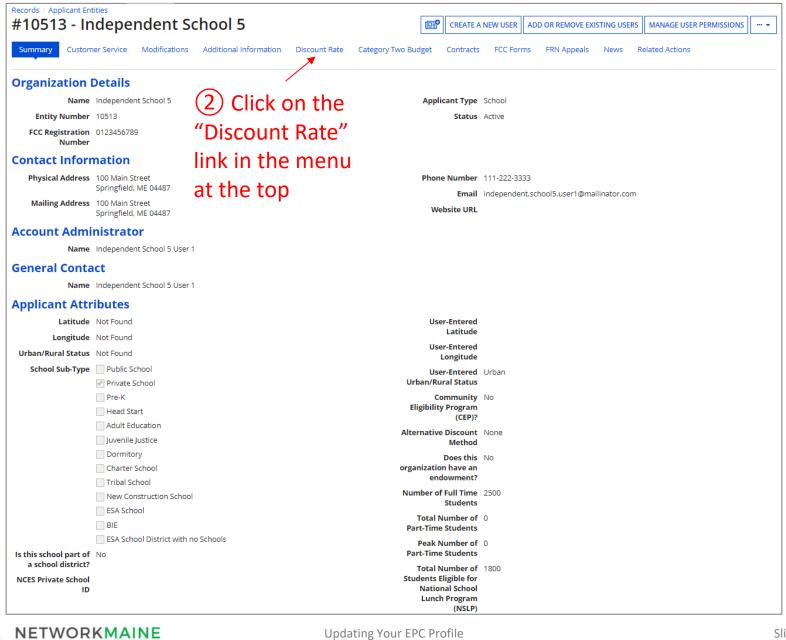

#### The discount rate for the independent school displays

#### NOTE:

Category One and Category Two discounts may be different depending on which band your NSLP percentage falls in.

| Records / Applicant Entities<br>#10513 - Independent School 5 |                                 |                        |                                   |                            |                                |  |  |  |  |
|---------------------------------------------------------------|---------------------------------|------------------------|-----------------------------------|----------------------------|--------------------------------|--|--|--|--|
| Summary Custome                                               | r Service Modifications         | Additional Information | Discount Rate Category Two Budget | Contracts FCC Forms FR     | N Appeals News Related Actions |  |  |  |  |
|                                                               | -                               |                        | BEN: 10513) - FY2020              |                            |                                |  |  |  |  |
| This discount rate has not l                                  | een approved for the current ye | ar.                    |                                   |                            |                                |  |  |  |  |
| School Enrollment                                             | School NSLP Count               | School NSLP Percent    | School Urban/Rural Status         | Category One Discount Rate | Category Two Discount Rate     |  |  |  |  |
| 2500                                                          | 1900                            | 76%                    | Urban                             | 90%                        | 85%                            |  |  |  |  |

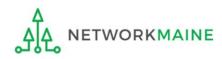

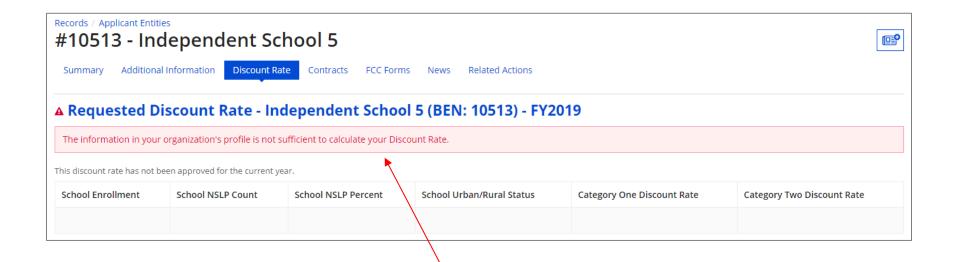

If you see an error message instead of the discount, there is an issue with the profile information for your school

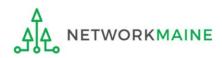

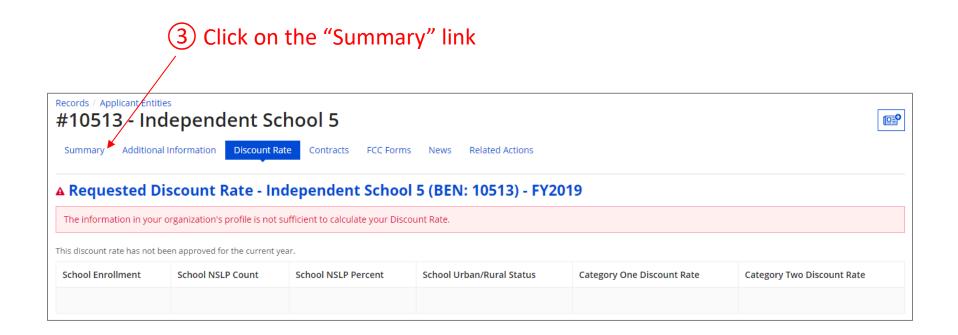

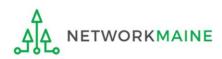

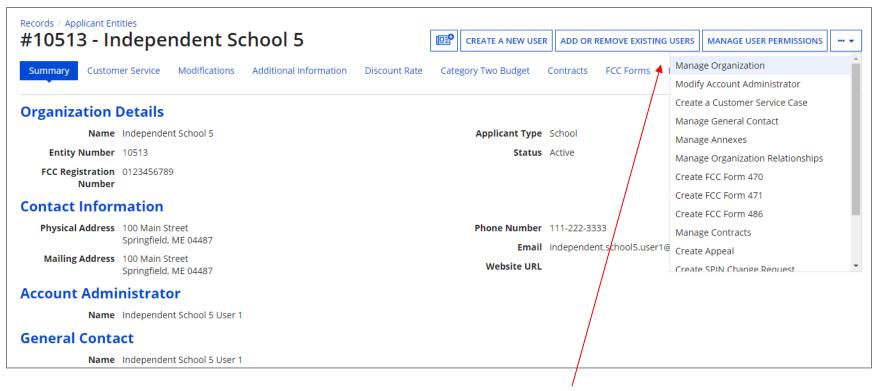

4 Click on the "..." button and choose the "MANAGE ORGANIZATION" option

5) Fix any issues causing the discount not to calculate

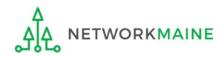

# 6 Return to the "Discount Rate" section for the school and verify that the discount now displays

| Records / Applicant Entities<br>#10513 - Independent School 5 |                       |               |                   |               |                     |            |               |             |            |                  |  |
|---------------------------------------------------------------|-----------------------|---------------|-------------------|---------------|---------------------|------------|---------------|-------------|------------|------------------|--|
| Summary Custom                                                | er Service Modifica   | ations Addit  | ional Information | Discount Rate | Category Two Budget | Contracts  | FCC Forms     | FRN Appeals | News       | Related Actions  |  |
| Requested Dis                                                 | count Rate -          | ndepend       | ent School 5      | (BEN: 1051    | 3) - FY2020         |            |               |             |            |                  |  |
|                                                               |                       |               |                   |               |                     |            |               |             |            |                  |  |
| This discount rate has not                                    | been approved for the | current year. |                   |               |                     |            |               |             |            |                  |  |
| This discount rate has not<br>School Enrollment               | School NSLP Co        |               | hool NSLP Percent | School Urb    | oan/Rural Status    | Category C | ne Discount R | ate C       | ategory Tw | vo Discount Rate |  |

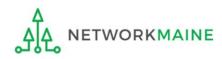

# Independent Schools: Entering Category 2 Enrollment Data in the EPC Profile

→ REQUIRED FIRST YEAR APPLYING FOR C2 IN THE CURRENT BUDGET CYCLE ( → OPTIONAL SUBSEQUENT YEARS (←

#### Note:

*If you previously entered C2 enrollment data for the FY2021 – FY2025 cycle, you are not required to update it unless you wish to in order to take advantage of increased enrollment numbers.* 

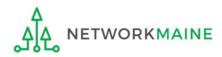

# What is my C2 Budget?

The C2 budget for independent schools is based on the total number of students

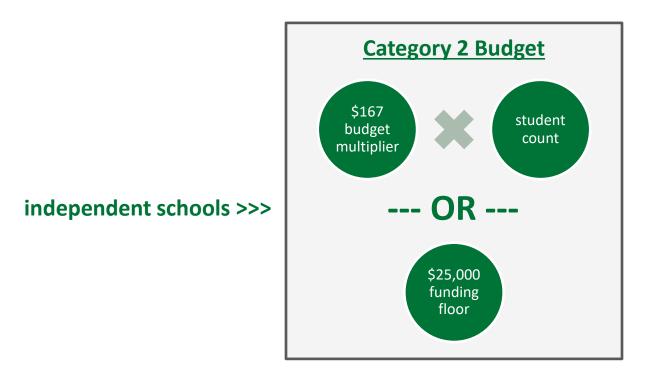

the C2 budget is the greater of these two calculations

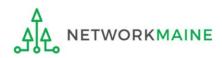

|                                                | My Applica              | nt Landi                         | ing Pa      | ge           |                  |               |                                                         |                   |                   |          |           |            |
|------------------------------------------------|-------------------------|----------------------------------|-------------|--------------|------------------|---------------|---------------------------------------------------------|-------------------|-------------------|----------|-----------|------------|
|                                                |                         | <b>versal Ser</b><br>ninistrativ |             |              |                  | IDD Extension | quest Report   F<br>on   FCC Form 5<br>ganizations   EP | 500   SPIN Char   | nge   Service Su  | ıbstitu  | tion   Ma | nage Users |
|                                                | Welcome, Independent S  | School 5!                        |             |              |                  |               |                                                         |                   |                   |          |           |            |
|                                                | Pending Inquir          | ries                             |             |              |                  |               |                                                         |                   |                   |          |           |            |
|                                                | Туре                    | Select a Type -                  |             |              | -                | Application   | n/Request E                                             | Enter an Applicat | tion/Request ID c | or Nickr | name      |            |
|                                                | Funding Year            | Select a Fundi                   | ing Year    |              | •                |               |                                                         |                   |                   |          |           |            |
|                                                |                         |                                  |             |              |                  |               |                                                         |                   | APPL              | Y FILTE  | ERS CLE   | AR FILTERS |
|                                                | Pending COMAD Inquiries | are not included.                |             |              |                  |               |                                                         |                   |                   |          |           |            |
|                                                | Application/Request N   | lumber                           | Туре        | Nickname     | Inquiry Name     | Outrea        | ich Type                                                | Date Sent         | Due Date          | t i      | Extn.     | Status     |
|                                                | No items available      |                                  |             |              |                  |               |                                                         |                   |                   |          |           |            |
|                                                | Notifications           |                                  |             |              |                  |               |                                                         |                   |                   |          |           |            |
|                                                | Notification Type       | Please select a v                | alue        |              | ✓ Status ② ③ All |               |                                                         |                   |                   |          |           |            |
| (1) On the Landing                             | Funding Year            | Select a Fundi                   | ing Year    |              |                  |               |                                                         | lot Generated     |                   |          |           |            |
| Page, scroll to the                            | Notification            |                                  | Description |              | Issued Date      | G             | enerated By                                             |                   | Generated O       | n        |           |            |
| "My Entities" section<br>and click on the link |                         |                                  |             |              | No items         | available     |                                                         |                   |                   |          |           |            |
| for your school                                | My Entities             |                                  |             |              |                  |               |                                                         |                   |                   |          |           |            |
|                                                | Entity                  |                                  |             | Entity Numbe | r                | City          |                                                         | Stat              | e                 | Zip C    | ode       |            |
|                                                | Independent School 5    |                                  |             | 10513        |                  | Spri          | ngfield                                                 | ME                |                   | 0448     | 7         |            |

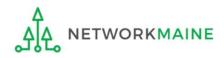

#### The summary page for your school will display

| Records / Applicant En<br>#10513 - In | idependent So                                         | hool 5:                |               | eP                  | CREATE A  | NEW USER   | ADD OR REMOVE EXISTING     | USERS MA  | NAGE USER PERMISSIONS | • |
|---------------------------------------|-------------------------------------------------------|------------------------|---------------|---------------------|-----------|------------|----------------------------|-----------|-----------------------|---|
| Summary Custom                        | ner Service Modifications                             | Additional Information | Discount Rate | Category Two Budget | Contracts | FCC For    | ms FRN Appeals Nev         | ws Relate | ed Actions            |   |
| Organization                          | Details                                               |                        |               |                     |           |            |                            |           |                       |   |
| Name                                  | Independent School 5                                  |                        |               | Appl                | cant Type | School     |                            |           |                       |   |
| Entity Number                         | 10513                                                 |                        |               |                     | Status    | Active     |                            |           |                       |   |
| FCC Registration<br>Number            | 0123456789                                            |                        |               |                     |           |            |                            |           |                       |   |
| Contact Inform                        | nation                                                |                        |               |                     |           |            |                            |           |                       |   |
| Physical Address                      |                                                       |                        |               | Phon                | e Number  | 111-222-33 | 33                         |           |                       |   |
|                                       | Springfield, ME 04487<br>Penobscot                    |                        |               |                     | Email     | independer | nt.school5.user1@mailinato | r.com     |                       |   |
| Mailing Address                       | 100 Main Street<br>Springfield, ME 04487<br>Penobscot |                        |               | W                   | bsite URL |            |                            |           |                       |   |
| Account Admi                          | nistrator                                             |                        |               |                     |           |            |                            |           |                       |   |
| Name                                  | Independent School 5 User 1                           |                        |               |                     |           |            |                            |           |                       |   |
| General Conta                         | act                                                   |                        |               |                     |           |            |                            |           |                       |   |
| Name                                  | Independent School 5 User 1                           |                        |               |                     |           |            |                            |           |                       |   |

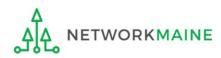

2 Scroll down the page to the "Category Two
 (C2) Budget Information" section to review the student count information currently in your profile

#### Category Two (C2) Budget Information

We calculate your Category Two budget and your discount rate separately, and so we collect separate numbers for each. You are allowed to re-use your Category Two student count from year to year within a Category Two budget cycle, so this number needs to be updated less frequently than the student count for your discount rate.

Total Students for C2 2500 Budget

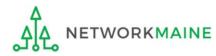

#### 3 To make changes to the student count information, return to the top of the page

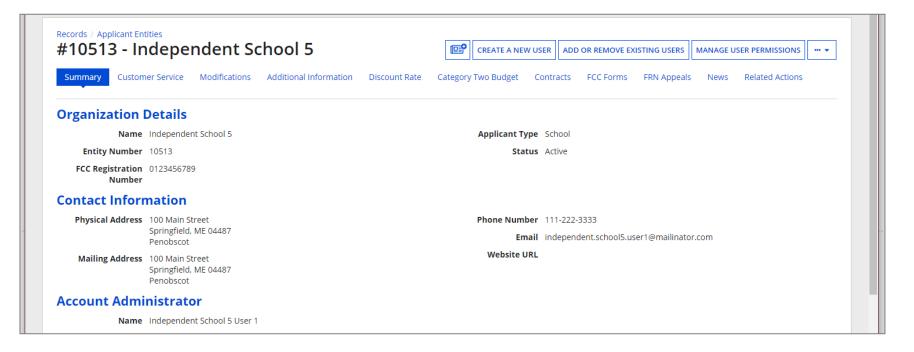

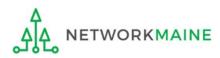

4 Click on the "..." button and choose the "Manage Organization" option from the menu

| Records / Applicant Ent    |                                          |                        |               |                     |                            |                                   |          |
|----------------------------|------------------------------------------|------------------------|---------------|---------------------|----------------------------|-----------------------------------|----------|
| #10513 - In                | idependent So                            | chool 5                |               | CREATE A NEW USER   | ADD OR REMOVE EXISTING     | USERS MANAGE USER PERMISSIONS     | ··· •    |
| Summary Custom             | er Service Modifications                 | Additional Information | Discount Rate | Category Two Budget | Contracts FCC Forms        | Manage Organization               | <b>^</b> |
|                            |                                          |                        |               |                     |                            | Modify Account Administrator      |          |
| Organization I             | Details                                  |                        |               |                     |                            | Create a Customer Service Case    |          |
| •                          | Independent School 5                     |                        |               | Applicant Type      | School                     | Manage General Contact            |          |
|                            |                                          |                        |               | Applicant Type      |                            | Manage Annexes                    |          |
| Entity Number              | 10513                                    |                        |               | Status              | Active                     | Manage Organization Relationships |          |
| FCC Registration<br>Number | 0123456789                               |                        |               |                     |                            | Create FCC Form 470               |          |
| Company to the Com         |                                          |                        |               |                     |                            | Create FCC Form 471               |          |
| Contact Inform             | nation                                   |                        |               |                     |                            | Create FCC Form 486               |          |
| Physical Address           | 100 Main Street<br>Springfield, ME 04487 |                        |               | Phone Number        | 111-222-3333               | Manage Contracts                  |          |
|                            |                                          |                        |               | Email               | independent.school5.user1@ | a Create Appeal                   |          |
| Mailing Address            | Springfield, ME 04487                    |                        |               | Website URL         |                            | Create SPIN Change Request        | -        |
| Account Admi               | nistrator                                |                        |               |                     |                            |                                   |          |
| Name                       | Independent School 5 User 1              |                        |               |                     |                            |                                   |          |
| General Conta              | ct                                       |                        |               |                     |                            |                                   |          |
| Name                       | Independent School 5 User 1              |                        |               |                     |                            |                                   |          |

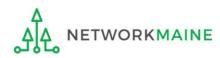

#### An editable version of the summary page for your school will display

| ummary Customer Service Modifications Ado | ditional Information D | iscount Rate | Category Two Budget       | Contracts        | FCC Forms    | FRN Appeals | News | Related Actions |  |
|-------------------------------------------|------------------------|--------------|---------------------------|------------------|--------------|-------------|------|-----------------|--|
| Modify An Organization                    |                        |              |                           |                  |              |             |      |                 |  |
| Name *                                    |                        |              | Organization Type         |                  |              |             |      |                 |  |
| Independent School 5                      |                        |              | Applicant                 |                  |              |             |      |                 |  |
| Physical Address                          |                        |              |                           |                  |              |             |      |                 |  |
| Address Line 1*                           |                        |              | Zip Code *                |                  |              |             |      |                 |  |
| 100 Main Street                           |                        |              | 04487                     |                  |              |             |      |                 |  |
| Address Line 2                            |                        |              | Zip Code Extension        |                  |              |             |      |                 |  |
| City #                                    |                        |              | Click the button below to | o get standard I | ISPS address |             |      |                 |  |
| City * Springfield                        |                        |              | County*                   | o get standard i | 515 0001055  |             |      |                 |  |
| State *                                   |                        |              | Penobscot                 |                  |              |             |      | -               |  |
| State                                     |                        |              | Please ensure that the a  |                  |              |             |      |                 |  |

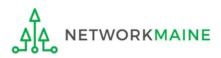

**(5)** Scroll down the page to the "Category Two (C2) Budget Information" section  $\$ 

| Category Two (C2) Budget Information | n                                                                                                    |              |
|--------------------------------------|----------------------------------------------------------------------------------------------------|--------------|
|                                      | e separately, and so we collect separate numbers for each. You are allowed to re-use your Category Two student count from year to year e updated less frequently than the student count for your discount rate. | $\backslash$ |
| Total Students for C2 Budget *       |                                                                                                    |              |
| 2500                                 |                                                                                                    |              |
| FCC Registration Number 😯            |                                                                                                    |              |
| 0123456789                           |                                                                                                    |              |
|                                      |                                                                                                    |              |
| CANCEL                               | SUBMIT                                                                                                    |              |

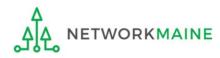

#### 6 Enter the new number of students

|                                | get and your discount rate separately, and so we collect separate numbers for each. You are allowed to re-use your Category Two student count from year to year so this number needs to be updated less frequently than the student count for your discount rate. |
|--------------------------------|----------------------------------------------------------------------------------------------------|
| Total Students for C2 Budget * |                                                                                                    |
| 2600                           |                                                                                                    |
| FCC Registration Number 😯      |                                                                                                    |
| 0123456789                     |                                                                                                    |
|                                |                                                                                                    |
| CANCEL                         | SUBMIT                                                                                                    |

(7) Then click on the "SUBMIT" button <

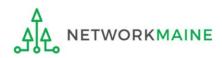

#### 8 Enter a Modification Nickname to remind yourself what changes were made

#### **Organization Modification Nickname**

All changes to your organization can be seen on the Modifications page found in the menu on your left under Modifications. Please enter a short description of the modification made in the field below.

#### Modification Nickname \*

CANCEL

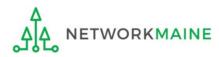

SUBMIT

#### **Organization Modification Nickname**

All changes to your organization can be seen on the Modifications page found in the menu on your left under Modifications. Please enter a short description of the modification made in the field below.

#### Modification Nickname \*

C2 Budget Count Updates

CANCEL

(9) Then click on the "SUBMIT" button

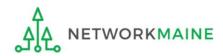

SUBMIT

# Independent Schools: Requesting a Replacement C2 Budget

#### Note:

*If you previously entered C2 enrollment data for the FY2021 – FY2025 cycle, you are not required to update it unless you wish to in order to take advantage of increased enrollment numbers to increase your C2 budget.* 

You can choose to request a budget update in any or all funding years within the budget cycle.

Be aware that unless you <u>specifically request</u> a budget recalculation, the C2 budget student count for the school will remain fixed throughout the cycle.

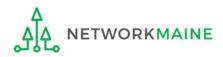

# Am I required to do this?

To simplify the C2 budget system, once you have validated your C2 enrollment data, your C2 budget is fixed until the end of the 5 year budget cycle (FY2021 – FY2025) unless you specifically request an updated replacement budget.

- If you have no need or desire to update your C2 budget or if this is your first year applying for C2 funding in the current budget cycle, then you do not need to do anything additional to your C2 enrollment number.
- If you want to adjust your C2 budget during the current budget cycle because student enrollment has increased, you will need to complete the steps outlined in the following pages to request a recalculation of your budget.

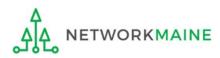

# How do I do change my C2 budget?

**Step 1:** Update your C2 budget student enrollment

#### Note:

You may be able to update the C2 budget fields during the filing window, but plan on completing this step as part of the Administrative Window tasks.

**Step 2:** Then submit a request for a replacement budget based on that enrollment

#### Note:

Only full-rights users can request replacement budgets. Partial-rights users can update organization details, but only users with full rights permissions will be able to update the C2 budget.

If you fail to submit the request during the Administrative Window, you can also do it via a Receipt Acknowledgment Letter (RAL) after you certify your Form 471, but it is far better to complete this process before the Administrative Window closes.

(1) Complete the steps outlined in the "Independent Schools: Entering Category 2 Enrollment Data in the EPC Profile" section of this guide to modify the C2 budget enrollment number entered in your profile.

Once you click on the "SUBMIT" button, you will see a message describing the next step. At this point you have updated the enrollment number but still need to request a replacement budget based on those numbers.

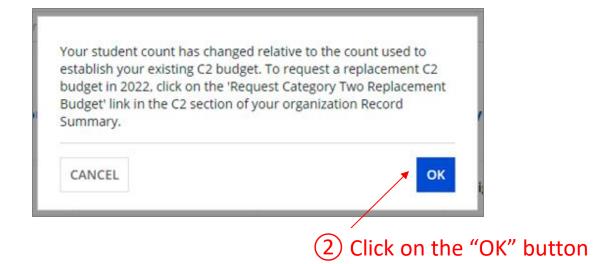

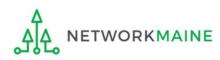

(3) Go to the school's summary page

(you may already be on this page depending on your last action)

| How to get there:                                              |
|----------------------------------------------------------------|
| 1) Click on the "News" link in the menu at the top of the page |
| 2) Click on the USAC logo to go to your Landing Page           |

3) Click on the link for the independent school's name

| ‡10513 - Ir                | ndependent S                                          | chool 5                | <b>•••</b>             | CREATE A NEW USER  | ADD OR REMOVE EX     | STING USERS   | MANAGE US | ER PERMISSIONS  | ··· • |
|----------------------------|-------------------------------------------------------|------------------------|------------------------|--------------------|----------------------|---------------|-----------|-----------------|-------|
| Summary Custon             | ner Service Modifications                             | Additional Information | Discount Rate Category | Two Budget Contr   | acts FCC Forms       | FRN Appeals   | News      | Related Actions |       |
| Organization               | Details                                               |                        |                        |                    |                      |               |           |                 |       |
| Name                       | Independent School 5                                  |                        |                        | Applicant Type Sch | loor                 |               |           |                 |       |
| Entity Number              | 10513                                                 |                        |                        | Status Act         | tive                 |               |           |                 |       |
| FCC Registration<br>Number |                                                       |                        |                        |                    |                      |               |           |                 |       |
| Contact Infor              | mation                                                |                        |                        |                    |                      |               |           |                 |       |
| Physical Address           |                                                       |                        |                        | Phone Number 11    | 1-222-3333           |               |           |                 |       |
|                            | Springfield, ME 04487<br>Penobscot                    |                        |                        | Email ind          | lependent.school5.us | er1@mailinato | r.com     |                 |       |
| Mailing Address            | 100 Main Street<br>Springfield, ME 04487<br>Penobscot |                        |                        | Website URL        |                      |               |           |                 |       |
| Account Admi               | nistrator                                             |                        |                        |                    |                      |               |           |                 |       |
| Name                       | Independent School 5 User                             | 1                      |                        |                    |                      |               |           |                 |       |

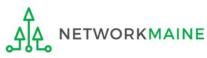

#### (4) Click on the "Category Two Budget" link

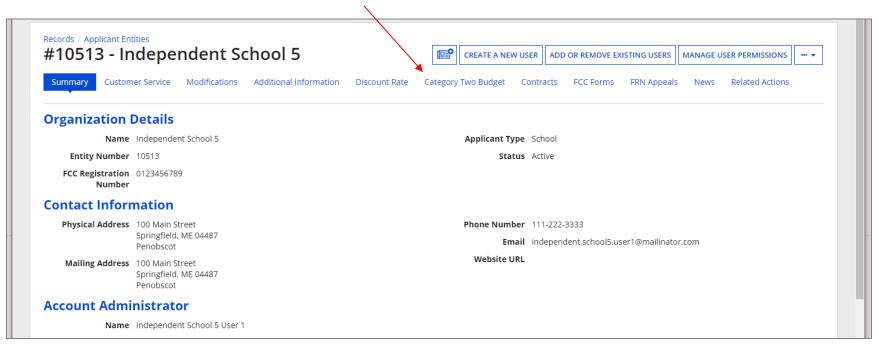

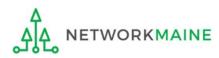

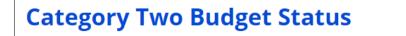

Category Two Budget information presented below reflects data starting in FY2016.

GET CATEGORY 2 BUDGET INFORMATION

5 Click on the "GET CATEGORY 2 BUDGET INFORMATION" button

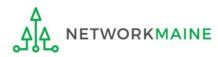

| Category Iw                             | o Budget Sta   | tus                               |                       |                                               |                         |  |
|-----------------------------------------|----------------|-----------------------------------|-----------------------|-----------------------------------------------|-------------------------|--|
| <b>×2021 - 2025</b><br>×2021 - 2022 (Bu | dgeted Entity) | n presented below reflects data s | tarting in FY2016.    |                                               |                         |  |
| > Show column of                        | lefinitions    |                                   |                       |                                               |                         |  |
|                                         |                | Total In-Review Requested Costs   | Total Committed Costs | Total In-Review Requested and Committed Costs | <b>Remaining Budget</b> |  |
| Budget Status                           | Budget         | Total In-Review Requested Costs   | Total committee costs |                                               | 0 0                     |  |

Your student count has changed relative to the count used to establish your existing C2 budget. To request a replacement C2 budget in 2024, click Request Replacement C2 Budget.

6 Note the message indicating that you have made changes to the C2 enrollment count and then click on the "Request Replacement C2 Budget" link

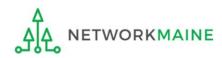

7 Review the potential replacement budget that is based on the updated student counts that you have entered

| Request Repl<br>#145 - School Dist<br>fo request this replacement C2 bu | rict 1234567890     | 1234567890    |                                               |                  |
|-------------------------------------------------------------------------|---------------------|---------------|-----------------------------------------------|------------------|
| > Show Column D<br>Budget Established                                   |                     |               |                                               |                  |
| # Students Requested                                                    | Budget Status       | Budget        | Total In-Review Requested and Committed Costs | Remaining Budget |
| 825                                                                     | Preliminary         | \$137,775.00  | \$125,169.00                                  | \$12,606.00      |
| Replacement Budg                                                        | et, lf Requested, f | or Funding Ye | ars 2022 to 2025                              |                  |
| # Students Requested                                                    | Budget Status       | Budget        | Total In-Review Requested and Committed Costs | Remaining Budget |
| 845                                                                     | Forecast            | \$141,115.00  | \$125,169.00                                  | \$15,946.00      |

(8) If you wish to update your budget as projected, click on the "REQUEST REPLACEMENT BUDGET" button

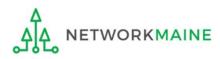

If you wish to remove the request for a replacement budget, you can return to the "Request Replacement Category Two Budget" screen through the following path: BEN Summary Page >>> "Related Actions" link >>> "Request Replacement Category Two Budget" link

| <b>Request Repla</b>                                      | cement Categ           | ory Two Bu       | dget                                          |                           |
|-----------------------------------------------------------|------------------------|------------------|-----------------------------------------------|---------------------------|
| #132761 - SCHOOL I<br>To remove this replacement C2 budge |                        |                  |                                               |                           |
| > Show Column Def<br>Budget Established in                |                        |                  |                                               |                           |
| # Students Requested                                      | Budget Status          | Budget           | Total In-Review Requested and Committed Costs | Remaining Budget          |
| 854                                                       | Preliminary            | \$142,618.00     | \$25,150.86                                   | \$117,467.14              |
| Replacement Budget                                        | , If Requested, for Fu | inding Years 202 | 4 to 2025                                     |                           |
| # Students Requested                                      | Budget Status          | Budget           | Total In-Review Requested and Committed Costs | Remaining Budget          |
| 2387                                                      | Forecast               | \$398,629.00     | \$25,150.86                                   | \$373,478.14              |
| CANCEL                                                    |                        | R                |                                               | REMOVE REPLACEMENT BUDGET |

Click on the "REMOVE REPLACEMENT BUDGET" button to remove the previous replacement budget request

Note that this button will no longer be available after you certify your first C2 application for this funding year. Reach out to your PIA reviewer if you wish to remove the replacement budget you requested.